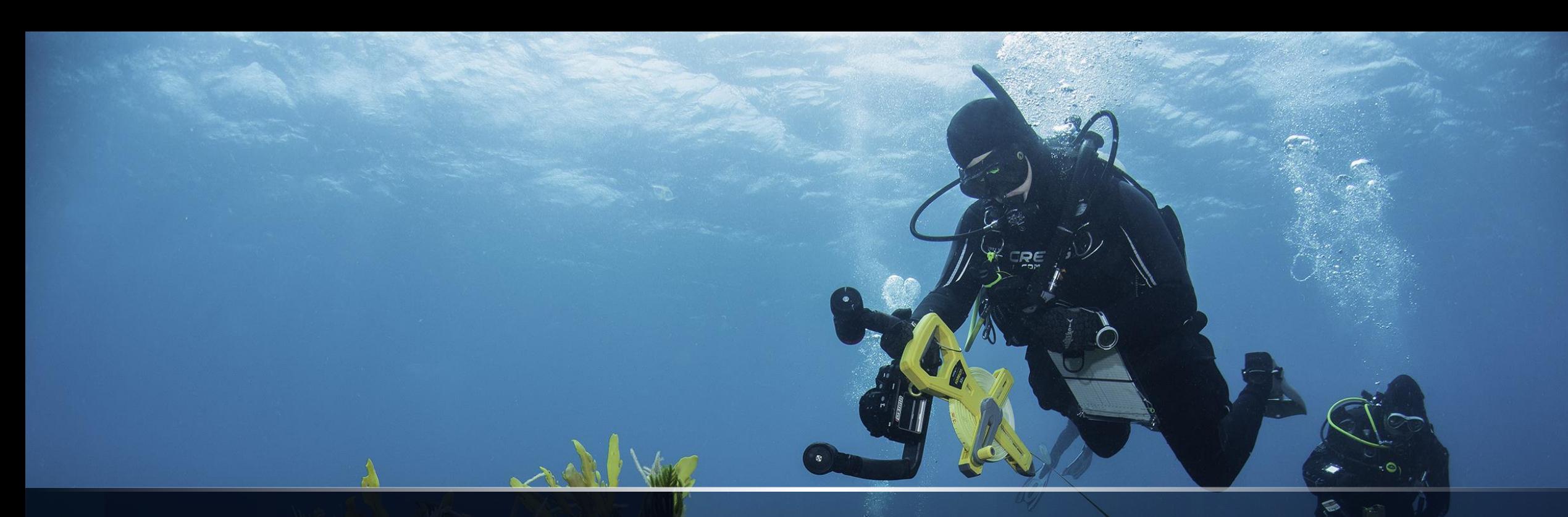

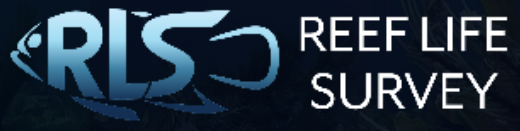

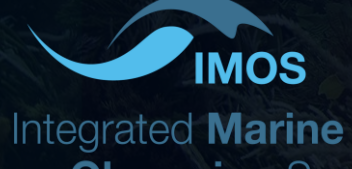

**Observing System** 

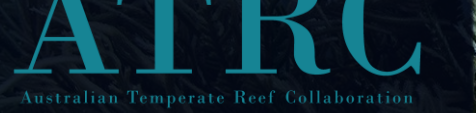

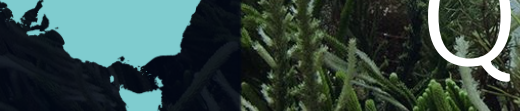

# NRMN DATABASE QA/QC PROTOCOLS

Version 1.4, October 2023

# **OVERVIEW**

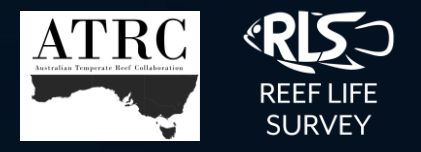

This document describes the management and QA/QC processes for the National Reef Monitoring Network data. The NRMN provides publicly accessible data for shallow reef biodiversity on a global scale, integrating high quality compatible data from long-term scientific monitoring programs and citizen science programs globally.

## CONTENTS:

- 3. NRMN Background
- 4. Data pipeline
- 5. Underwater data capture
	- Training and quality assurance
	- II. Methods
- 7. Data entry processes and requirements
- 8. Data ingest
	- **Overview**
	- II. Validation checks
- 9. Data storage and management
- 11. Data Publication
	- Reference data integration
	- II. Reference data validation checks
- 12. Photoquadrat (image data)
	- QA/QC and Storage
- 13. Image annotation
- 14. Information for data users
- 15. Contact information and citation
- 16. Appendices

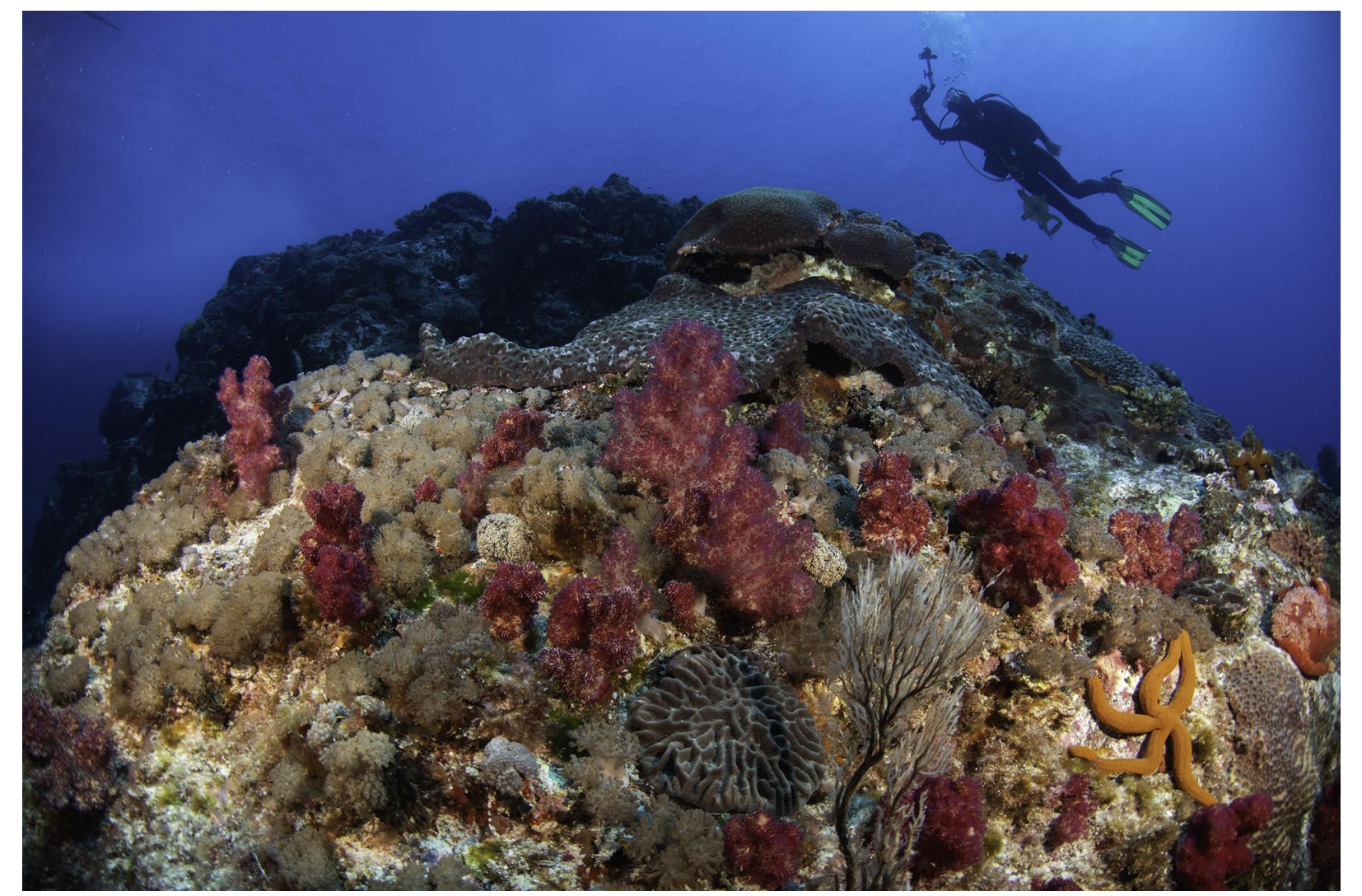

# NRMN BACKGROUND

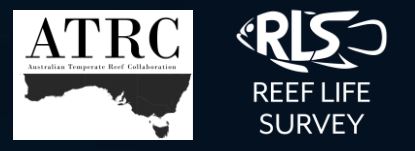

The National Reef Monitoring Network collates, cleans, stores and makes reef biodiversity data rapidly available from contributors including: Reef Life Survey, and the Australian Temperate Reef Collaboration (a partnership between the University of Tasmania and Department of Biodiversity, Conservation and Attractions (Western Australia), Department of Environment, Water and Natural Resources (South Australia), Department of Primary Industries (New South Wales), Tasmanian Parks and Wildlife Service and Parks Victoria). As networks between RLS, ATRC and other collaborators continue to develop, the NRMN accommodates data management for a growing number of allied programs.

#### ATRC [\(Australian Temperate Reef Collaboration\)](https://atrc.au/)

- Started in 1991 to monitor Tasmanian Marine Reserves, then expanded to MPAs in southern states (>500 sites).
- Methods involve SCUBA divers surveying fishes, invertebrates and macroalgae using Underwater Visual Census (UVC) technique
- Quantitative detail –assesses population trends, size structure and biomass at species level
- Taxonomic breadth links ecological components of reef systems
- Supports a wide spectrum of uses including ecological responses to management interventions, food web studies and ecosystem modelling and ability to calculate majority of ecological indicators for reefs
- Continued through collaboration with State Government agencies and various sources of grant funding.

#### RLS [\(Reef Life Survey\)](https://reeflifesurvey.com/)

- Est 2007 Australian Government funding to provide nationally standardised reef monitoring system and has since expanded globally
- Engagement of recreational divers (citizen scientists) allowed national and international coordination
- Not constrained by institutional legacies
- Cost-effective
- Scope to fill gaps in other monitoring
- Focus on data quality rather than broad engagement
- Compatible methods and approach to ATRC

#### [Parks Victoria](https://www.parks.vic.gov.au/)

- Program was established in conjunction with ATRC training and support to monitor the Victorian marine park network
- Uses a mixture of ATRC and RLS methods
- Continued collaboration with RLS for field data collection

# DATA PIPELINE

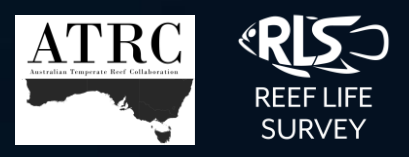

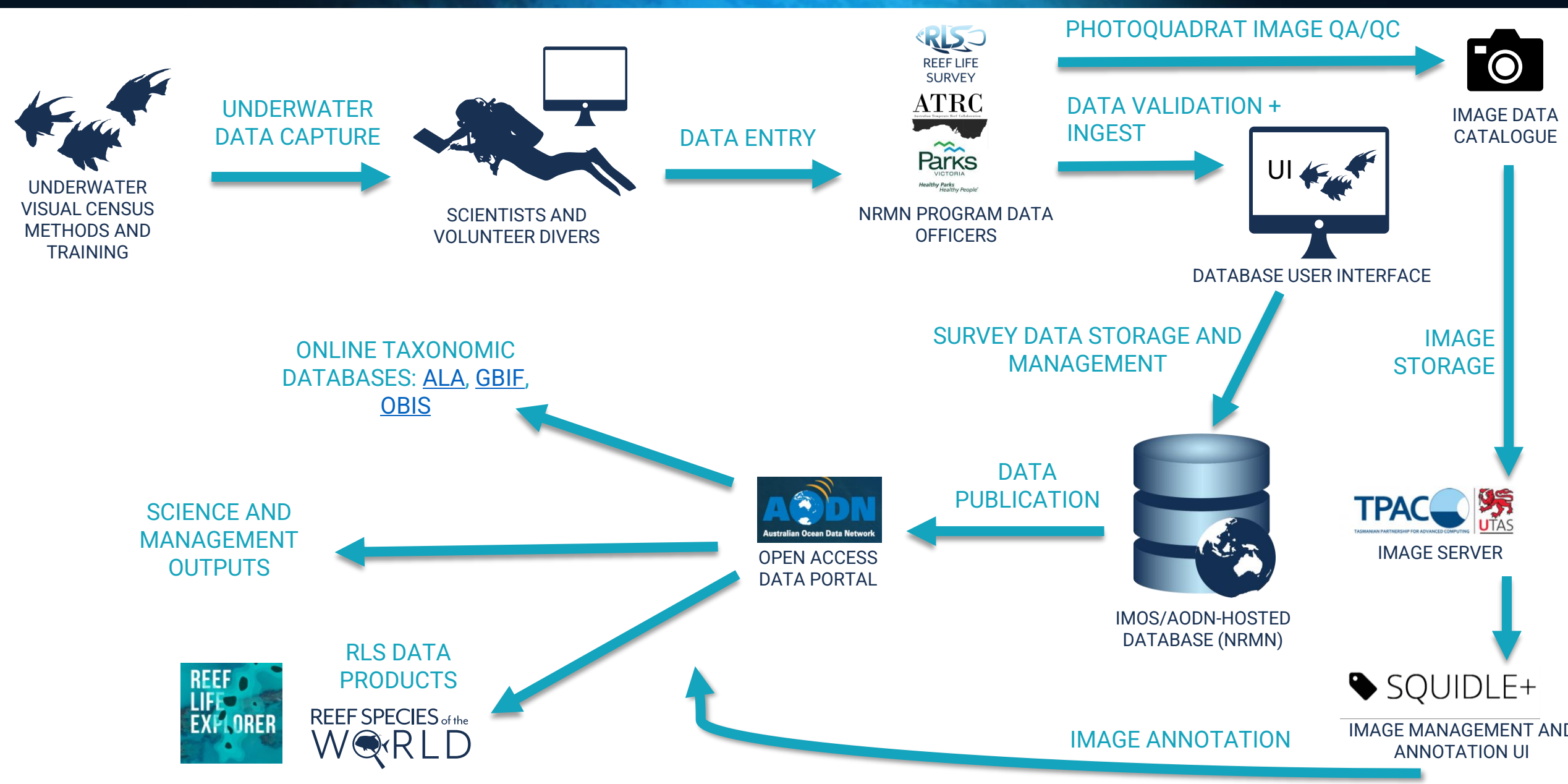

# UNDERWATER DATA CAPTURE

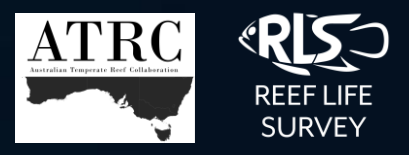

## **Data quality assurance - Training**

New divers for all programs undergo a process of training and supervision before their data are approved for submission to the database. A number of cross-checks are made to ensure reliability of species lists, abundance and size estimates from the trainee on each training dive. For RLS, trainee data must be comparable for at least 5 surveys when assessed against data from a limited pool of RLS scientific trainers collecting data on the same transects. RLS trainer requirements and processes are covered here ([https://reeflifesurvey.com/rls-trainers-coordinators-homepage/\)](https://reeflifesurvey.com/rls-trainers-coordinators-homepage/) and include:

- Key steps for training (i.e. processes and protocols)
- comparing species composition, identities, counts and sizes with trainers,
- Shiny R app for trainers to provide a quantitative assessment of trainees' data and allow regular feedback during training
- data entry training,
- PQ capture/cataloguing/labelling

The ATRC program operates using a dive team for data collection, allowing team members to split the data collection and training by method where necessary. For instance, data collection for the in situ quadrats (Method 3) requires significant pre and post dive study and follow-up, so usually only 1 or 2 members of the dive team are trained in this method.

NRMN provides ongoing technical support and resources to help volunteers provide high quality data. Resources include online methods manual for [ATRC](https://atrc.org.au/wp-content/uploads/2022/08/ATRC-Methods-Manual_2022_final.pdf) and [RLS](https://reeflifesurvey.com/methods/) standardized data collection, RLS online [species identification information pages](https://reeflifesurvey.com/species/search.php) and training tools such as the [frequency](https://reeflifesurvey.com/frequency-explorer/)  [explorer](https://reeflifesurvey.com/frequency-explorer/) and flash cards.

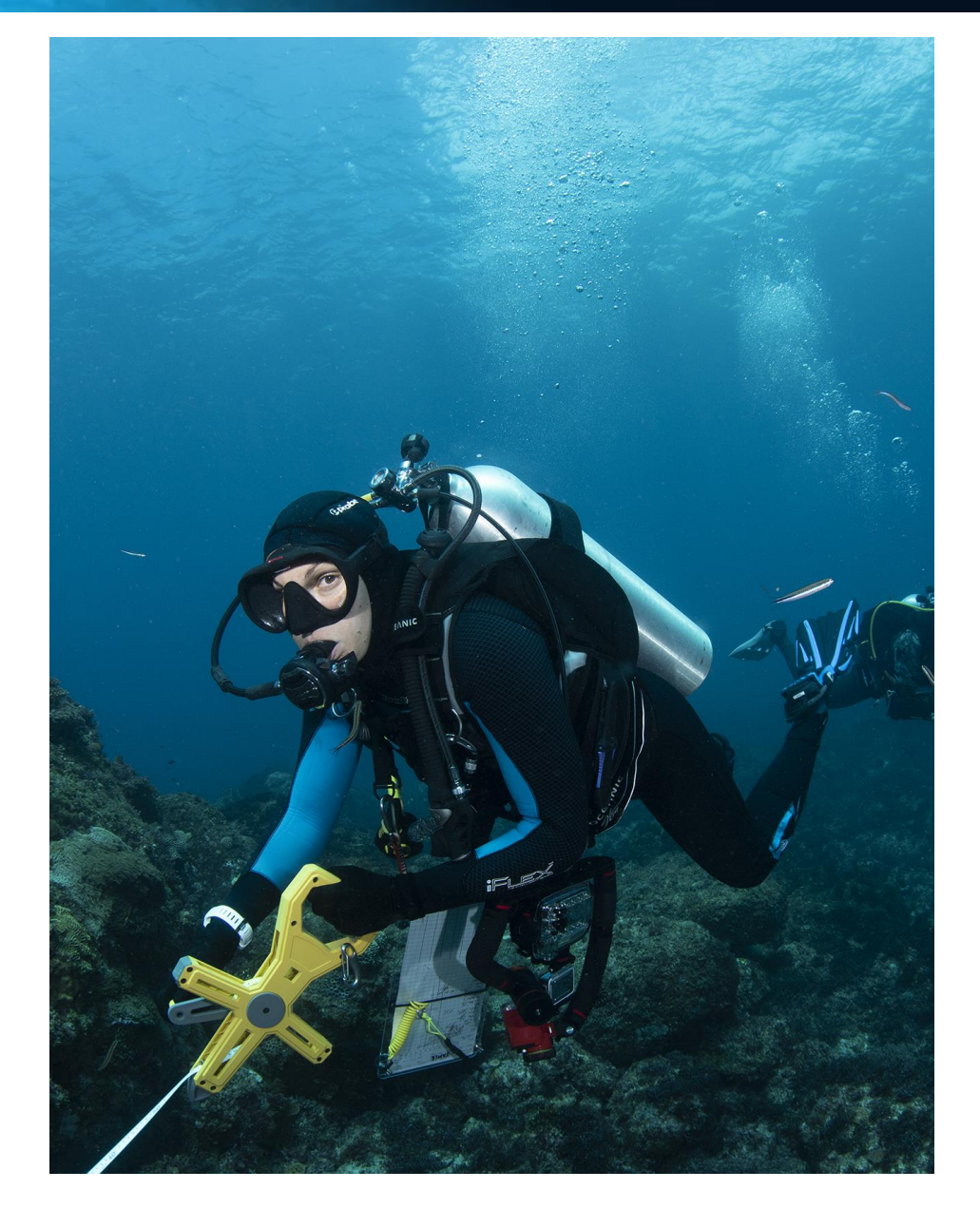

# UNDERWATER DATA CAPTURE -METHODS

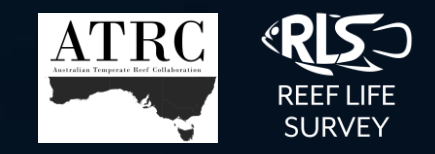

Globally standardised Underwater Visual Census (UVC) methods are used to collect survey data, based around a 50m transect line (see [appendix 1 f](#page-15-0)or details of method integration across programs). Each survey consists of three main methods, which combined encapsulate the major macroscopic groups of reef biota:

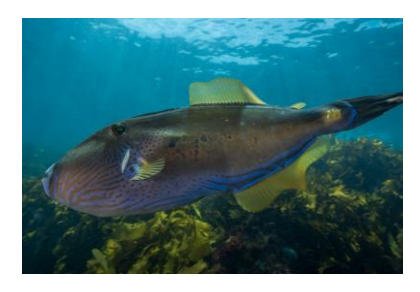

Method 1: all fishes (size & abundance) to species level

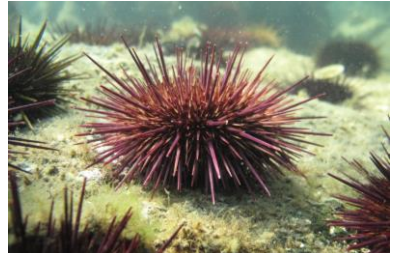

Method 2: mobile macroinvertebrates and cryptic fish to species level

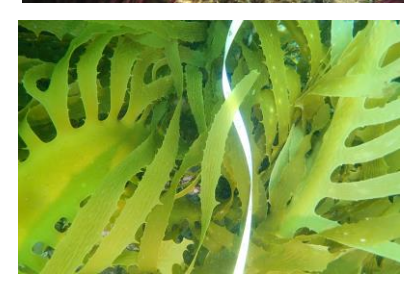

Method 3 or Method 13: *in-situ* algae quadrats (M3) for macroalgal/coral cover or photo-quadrats for post-processing (M13)

- For full RLS method description see: [Reef Life Survey Methods Manual](https://reeflifesurvey.com/wp-content/uploads/2019/02/NEW-Methods-Manual_150815.pdf)
- For full ATRC method description see: [ATRC Methods Manual](https://atrc.org.au/wp-content/uploads/2022/08/ATRC-Methods-Manual_2022_final.pdf)

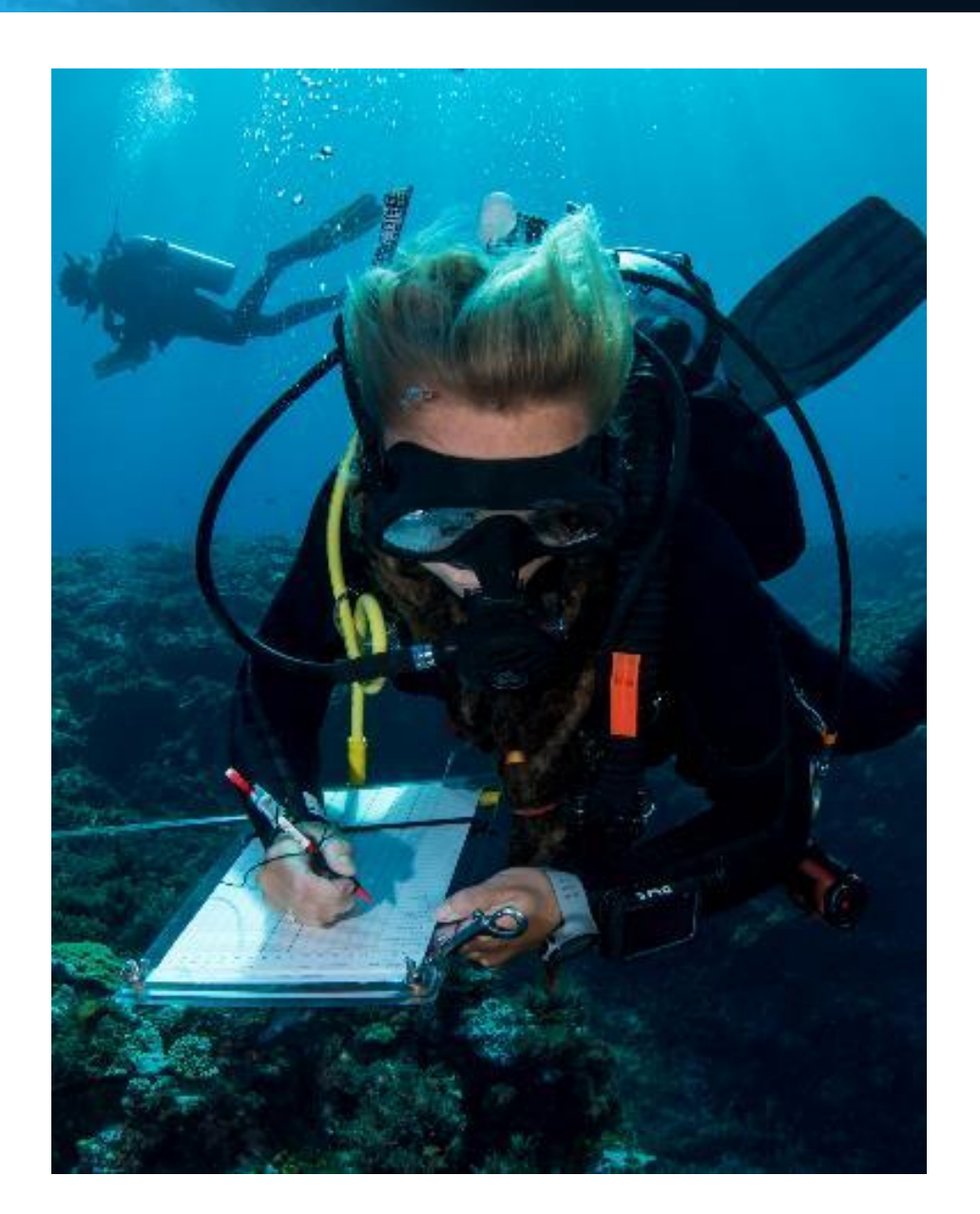

# DATA ENTRY

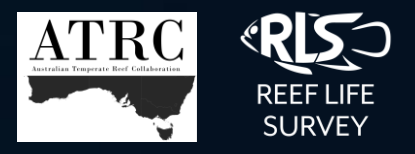

### **Processes for survey data entry**

These include: obtaining the relevant data entry template, verifying all species sighted, annotating/coding the hard copy of the data, entering survey data and observations into the data entry templates and sending the file to the data officer, and preliminary data screening/checks by data officer in excel

#### **1. Obtaining the Excel data entry template:**

Prior to the trip divers are supplied with a data entry template (<https://reeflifesurvey.com/methods/>). This is generated by the data officer in the NRMN user interface, which exports the current site list, species lists applicable to the region surveyed as well as the current list of divers. There are separate templates for surveys with measured invertebrate size observations (generally ATRC) and those on which invertebrates are sized in the same classes as for the fishes (generally RLS).

#### **2. Annotating/coding the hard copy of the data,**

Original underwater record sheets are annotated where appropriate, making clear all identified species (see [appendix 3\)](#page-18-0) and survey components, i.e. method codes (see [appendix 1\)](#page-15-0), block codes, depth, site code and name, visibility, and direction. This requires matching these details exactly with any dive buddies who shared the survey.

#### **3. Template validations**

- Excel templates are generated (xlsx files) with various lookups and data validations to help reduce errors on entry.
- Template validations include time format, date format, cell value validations for text, lookups for diver, site and species names (see [appendix 4 f](#page-19-0)or full list of validation checks).

#### **4. Data entry and submission:**

- Data entry is completed as soon as possible after the survey. Divers entering data are trained in the requirements of data entry (see [RLS](https://reeflifesurvey.com/methods/) and [ATRC](https://atrc.org.au/australian-temperate-reef-collaboration/methods/) Methods manual)
- Divers submit completed data entry templates along with any labelled photo-quadrat images from the survey to data officers.
- **5. Preliminary data entry checks (done in excel by data officers on or soon after a survey trip):**
	- Initial pivot checks to ensure all surveys are present and complete (full combination of methods and blocks for each site/date/depth combination)
	- Initial pivot checks of species recorded (in relation to their normal geographical range and method scored)
	- Sizes, abundances, and totals, can also be screened at this stage, however ingest validations within the NRMN database software provide automated checks of these.

# DATA INGEST

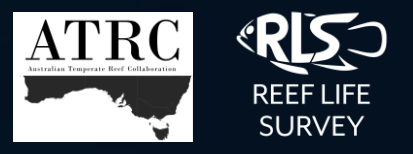

### **Data ingest processes**

The following processes are used to ingest data from data entry templates into the database via the [NRMN UI.](https://nrmn.aodn.org.au/home) The data ingest tool allows incoming excel files to be cleaned and checked (see [appendix 4](#page-19-0) for list of validation checks applied). This ensures data structure integrity and all possible errors are cleaned and corrected before upload to the DB.

#### **1. Stage data file**

- Select program, sizing method and data file
- Successful files will appear in the job list under "staged"

### **2. Validate data**

- View data in the staging window and cross check overview details to ensure the staged data matches the original data.
- Validate data, checking and editing data according to any "blocking" and "warning" validations that are flagged in the user interface (see [appendix 4](#page-19-0) for validations applied). "Blocking errors" are any errors that will not allow the data to be ingested until corrected, while "warning errors" are those which are flagged for review by data officers before ingest.
- Add any new entries to reference data (new species, sites, divers and locations.) see [appendix 6](#page-26-0) for details
- Save a back-up of staged data once cleaned

### **3. Submit staged data to database**

- This is when the unique survey\_id will be generated for each survey ingested
- Staged data available for immediate access internally, or overnight through the AODN data portal.

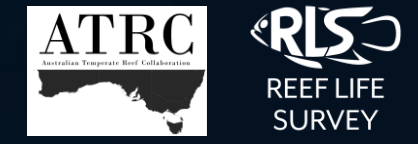

#### **NRMN Database**

- All survey observations and reference data is stored securely in the IMOS National Reef Monitoring Network sub-facility database
- The database is hosted and managed by the Australian Ocean Data Network (AODN)
- NRMN Data Officers work with the AODN to maintain access and support development of the database applications.

#### **Data archive processes (post-ingest):**

- Hard copies of survey data are filed for future reference (e.g. error checking and verification post ingest).
- Ingested data sheets (Excel files) are archived on a local server at UTAS.
- A copy of ingested data (post validations) is stored and assessable through the NRMN UI.
- Audit tables within the NRMN database are maintained to track further changes to observation and reference data

# MANAGEMENT - REFERENCE DATA

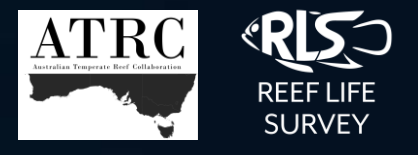

The NRMN database includes reference tables of metadata for surveys, sites, locations, divers, and observable items which are used by all programs. Reference tables can be edited through the NRMN user interface. In some circumstances, for example in the survey list table, information is populated by back-end processes which occur postingest of observational data. Validation rules are applied to ensure reference data entries are valid and unique, using external resources for verification where necessary (see [appendix 7](#page-27-0) for details).

#### **Site list:**

- Site code is unique, and site names are unique within location. Site names are geographically relevant and concise. Old sites codes are stored for reference where any consolidation has occurred.
- Site level attributes include references for: Marine Park, protection status, bioregion, relief, slope, waves exposure, and current at the site however these are not mandatory for all sites, and are not managed comprehensively .
- Apart from location, other geographic reference data for country, state or area, and bioregion are validated externally through API references. Site coordinates are stored to 5 decimal place accuracy.

#### **Location list:**

- Locations represent discrete groups of sites in an area that may typically be surveyed in one field trip (many are monitored on an annual or regular basis). Locations can be used to select data for data analysis where political boundaries, such as state or country are too large to be relevant.
- Each site is allocated a 'Location' in the NRMN user interface

#### **Survey list:**

- Survey\_ids are generated upon ingest of observation data. All survey\_ids remain unique, regardless of program, for each combination of observations at the same site, date and depth (divers distinguish surveys done at the same site and date by allocating a different depth, for example 5m and 5.1m if roughly the same depth was surveyed).
- Surveys automatically retain the latitude and longitude of its site, unless survey-level coordinates are given on ingest when a survey was conducted on a different coordinate within that site.
- Surveys ingested automatically retain the site level metadata for marine park and protection status. Other survey level metadata, such as survey notes or survey project, can be added post-ingest through the reference data management tools.

#### **Observable item list:**

- Contains species, undescribed species, and standardised categories used to describe substrate, debris and morphological method 3 classifications (see appendix 5) used for survey observations. There are six types of observable items in the database: Species, Undescribed species, Algae, Substrate, Debris and Absence.
- Taxonomic metadata is verified through the World Register of Marine Species (WoRMS) database API
- The user interface for adding observable items incorporates a WoRMS look-up to populate and verify the status (i.e. accepted, superseded) of a species.
- For ATRC method 3 data, non-taxonomic observable items follow the standardised classification system CATAMI (Collaborative and Automated Tools for the Analysis of Marine Imagery and Video), or a translatable iteration of a CATAMI classification. These are a combinations of high-level taxonomy (phylum, order or class) and morphological characteristics (shape or growth form), for example "Unidentified sponge (encrusting)".

# DATA PUBLICATION

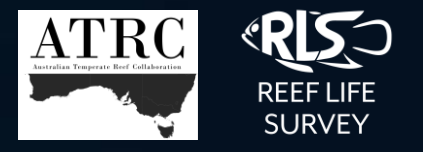

Data are screened and validation rules are applied when endpoints are generated, in order to ensure data consistency and integrity (see [appendix 10](#page-31-0) for details). Data in the NRMN database are collated into separate published and privately available endpoints for data analysis.

#### **Public endpoints via the AODN data portal:**

- Observation data for each standard method (see appendix 2 for method codes). Additionally, method 2 observations are further split into two endpoints: invertebrates and cryptic fishes.
- A survey list endpoint displays a full list of surveys in NRMN, including relevant metadata
- A site list endpoint displays the full list of sites in NRMN, as well as relevant metadata. Coordinates are truncated for data sensitivity.

#### **Private endpoints, available on request, are also generated for:**

- A full list of observable items (species plus categories used for debris, substrate and method 3 observations) and their attributes
- Endpoints of observation data for all other non-standard methods.
- Private site and survey endpoints displaying full resolution of survey coordinates as well as all in-house site-level metadata such as information on protection status and site attributes for relief, slope, wave exposure and currents (collected ad-hoc).
- Endpoints of used for downstream data processes (websites and RLS data products) are also generated for specific users

#### **Calculated values are updated and incorporated into relevant endpoints:**

- Species attributes for range, frequency, maximum size, maximum abundance, and size distribution values are included in the observable item endpoint
- Biomass (in grams) is calculated for each row of fish data using the observed abundance, size category and the stored species attributes for length-weight relationships

# PQs – IMAGE QA/QC AND STORAGE

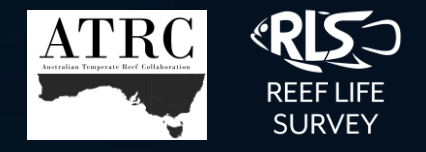

## **Process for incoming photo-quadrat images**

#### **1. Images are labelled and submitted to RLS data officers**

- For every 50m RLS survey, divers capture ~20 photo-quadrat images, following the protocol outlined in the RLS methods manual. Image files are labelled with a naming convention which includes the site code, site name, depth, and date of the survey, and the initials of the diver.
- Images are sent to RLS data officers via an email to Reef Life Survey [reeflife.survey@utas.edu.au](mailto:reeflife.survey@utas.edu.au) with a link to Dropbox, or to [enquiries@reeflifesurvey.com](mailto:enquiries@reeflifesurvey.com) with WeTransfer, One Drive or other cloud storage links. Mailing USB is also an option.

#### **2. Images are catalogued and copied to a server, and made available publicly**

- Images are stored on the IMAS local network and catalogued according to survey\_id, which links them to the fish and invertebrate data. A protocol is followed to check for the correct survey\_id match for the image name, image file-type, and number of images.
- Newly catalogued images are automatically copied to a host server at TPAC (Tasmanian Partnership for Advanced Computing at the University of Tasmania). These can be accessed publicly for viewing and download through the TPAC's API (see <http://rls.tpac.org.au/>).
- The NRMN survey list endpoints are updated to indicate which surveys have catalogued PQs, and displays the corresponding download URL for image access.
- Images can also be accessed and analysed at [https://squidle.org.](https://squidle.org/) (Squidle+ has direct links to the TPAC repository for image view, download, and processing).

# PQs – IMAGE ANNOTATION

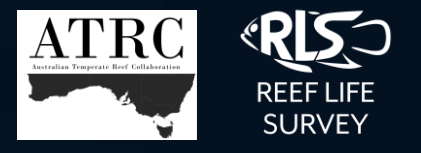

The current application used to annotate photoquadrats is [Squidle+,](https://squidle.org/) however the NRMN database also stores analogous data from older scoring mechanisms. RLS data officers manage both sources of data, including: training in the current RLS image-scoring process, curation of the QA/QC process for annotations, tracking progress of annotations, curation of data sharing and bulk export (see Appendix 11 for details).

#### **Process for scoring photo-quadrat images**

#### **1. Image references are imported into Squidle+**

• PQs are available as an image platform in 'Squidle+' - a web-based application for annotating and storing annotation data. Survey metadata from the RLS survey list endpoint (e.g. site, location, date, depth, and survey\_id) is imported to allow map-based browsing of image-survey locations, and links to the images within the scoring interface (through a Squidle+/TPAC API). The image set for each RLS survey is represented as a "deployment" in Squidle+.

#### **2. Images annotations are generated and stored**

- A standardised [protocol](https://drive.google.com/file/d/1gLFiivBU7nMrm0EOH-AqfVcVANK0YAf2/view?usp=sharing) is followed for annotating RLS photo-quadrats. This includes setting the number of annotations generated for each survey (100), as well as the label scheme (set of categories that can be assigned to the benthos in the PQ image). The method used is point intercept where the sessile benthos or substrate underlying each point overlaid on the image is assigned a label.
- The RLS label scheme is adapted from a standardised classification scheme designed for the analysis of underwater imagery of benthic habitats called [CATAMI](https://drive.google.com/file/d/1-5GqJXalC544ZxbtPlgC0dtbmxL808w7/view?usp=sharing). Exemplar images for each label are viewable in Squidle+, and further descriptions accessed in the [RLS category scheme d](https://drive.google.com/file/d/1QVzDgltgYt7-ZaQtea0McIfLCmxtLWU_/view?usp=sharing)ocument and the [CATAMI classification guide.](https://drive.google.com/file/d/1-5GqJXalC544ZxbtPlgC0dtbmxL808w7/view?usp=sharing)
- Where increased taxonomic or morphological resolution is need for an analysis, extra labels can be added to a copy of the RLS label\_scheme to allow effective translation between schemes for collation of all RLS-associated datasets.
- Annotations are easily reviewed using the QA/QC pages in Squidle+.

#### **3. Annotation data is exported**

- Squidle+ supports sharing of annotation sets between users to facilitate QA/QC of annotations, as well as access to export collaborative data and publicly shared datasets.
- Annotations can be exported through the user interface or the Squidle+ API. For a full extract of the RLS photo-quadrat score endpoint, please contact an [RLS data officer](#page-14-0).

# INFORMATION FOR DATA USERS

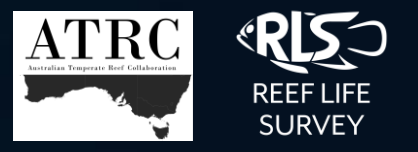

**Data are screened and validation rules are applied when endpoints are generated, in order to ensure data consistency and integrity. Data users should understand the following attributes of the data:**

- Endpoints are uniform and compatible (same column headers and column order where applicable)
- Some observation records (i.e. survey not done, sessile invertebrates) are not displayed in endpoints (see [appendix 10 f](#page-31-0)or details)
- It is important to understand the differences between endpoint column headers (i.e. taxon versus species name) before analysis (see [appendix](#page-32-0) [10 f](#page-32-0)or details)
- Data users can report errors by contacting Data Officers (see [appendix 10](#page-34-0) for details)
- Data have been used for a range of scientific data products and can be accessed through a selection of channels. See [appendix 10 f](#page-35-0)or details on how to access the NRMN raw data endpoints
- NRMN data are considered a 'public good' product. Users of the data do not need to sign any data usage agreement, as they are freely available through the portal. Data accessed through the portal are provided with the suggested citations to include when using the data, as well as the license agreement upon download. This agreement includes the legal constraints of the **Creative Commons Attribution 4.0 International License**, and that data, products and services from IMOS are provided "as is" without any warranty as to fitness for a particular purpose. See [appendix 10](#page-36-0) for details and **suggested citations** for use of the data.

# <span id="page-14-0"></span>CONTACT INFORMATION AND CITATION

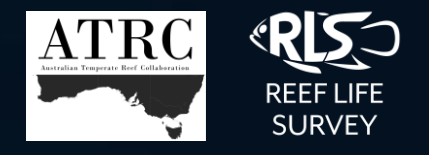

For additional information on how the NRMN is managed and what data are available please contact the data officers:

[Antonia.cooper@utas.edu.au](mailto:Antonia.cooper@utas.edu.au)

[Elizabeth.oh@utas.edu.au](mailto:Elizabeth.oh@utas.edu.au)

Citation for this document: Cooper, A. and Oh, E. (2023). NRMN Database QA/QC Protocols Manual. Version 1.4. Reef Life Survey; Integrated Marine Observing System. DOI: 10.26198/vj3w-d037 (https://doi.org/10.26198/vj3w-d037).

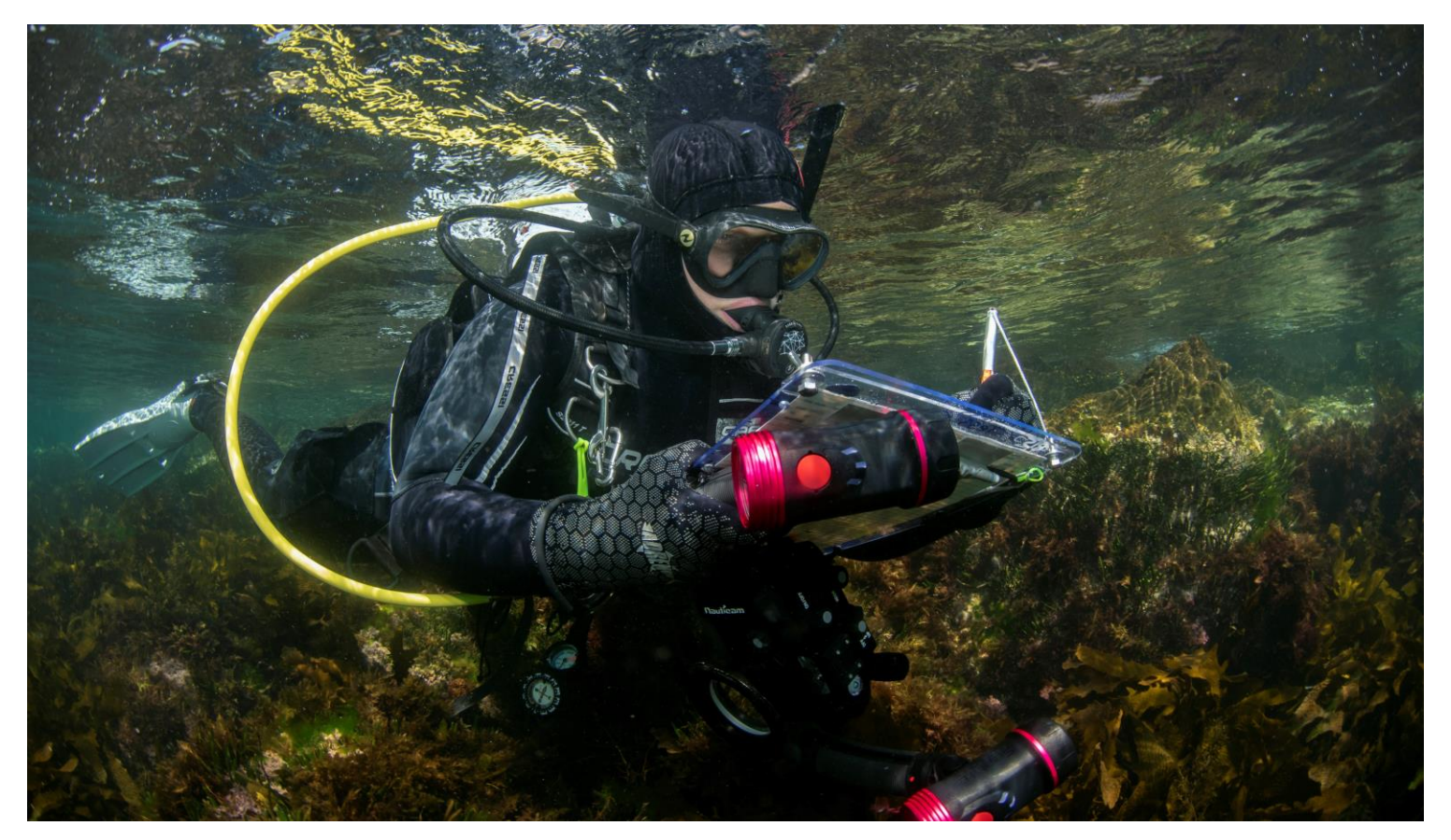

# <span id="page-15-0"></span>APPENDIX 1– PROGRAM NUANCES

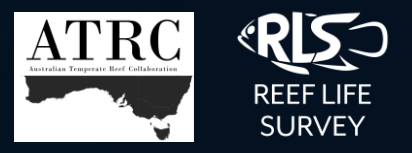

### **ATRC and RLS methods are very similar, however there are a few key differences**:

- All surveys are based on a 50 m transect
- At an ATRC site, 4 x 50 m surveys are conducted along a single depth contour (usually 5 or 10 m)
- RLS have a flexible survey plan at each site (allowing any number of surveys), however, usually 2 x 50 m surveys occur parallel at 2 different depth contours (i.e. 5 m and 10 m)
- All 50 m surveys contain 'blocks' representing the area searched along the transect line for each method.

### HISTORICALLY, AN RLS SURVEY CONSISTS OF:

- M1 (fish) blocks = 50 m x 5 m (250 m2)
- 2 x M1 blocks per survey
- $M2$  (invert and cryptic) blocks = 50m x 1 m (50 m2)
- 2 x M2 blocks per survey
- M13 (PQs) Divers take photos every 2.5 m along the transect line (20 per survey) for all RLS surveys

### HISTORICALLY, ATRC:

- M1 (fish) blocks = 50 m x 10 m (500 m2) $*$
- 1 x M1 block per 50 m survey\*
- M2 (invert and cryptic) blocks = 50 m x 1 m (50 m2) $*$
- 1 x M2 block per survey
- M3 (in-situ quadrats) Divers carry collect algae data using the 50 point quadrat grid every 10 m

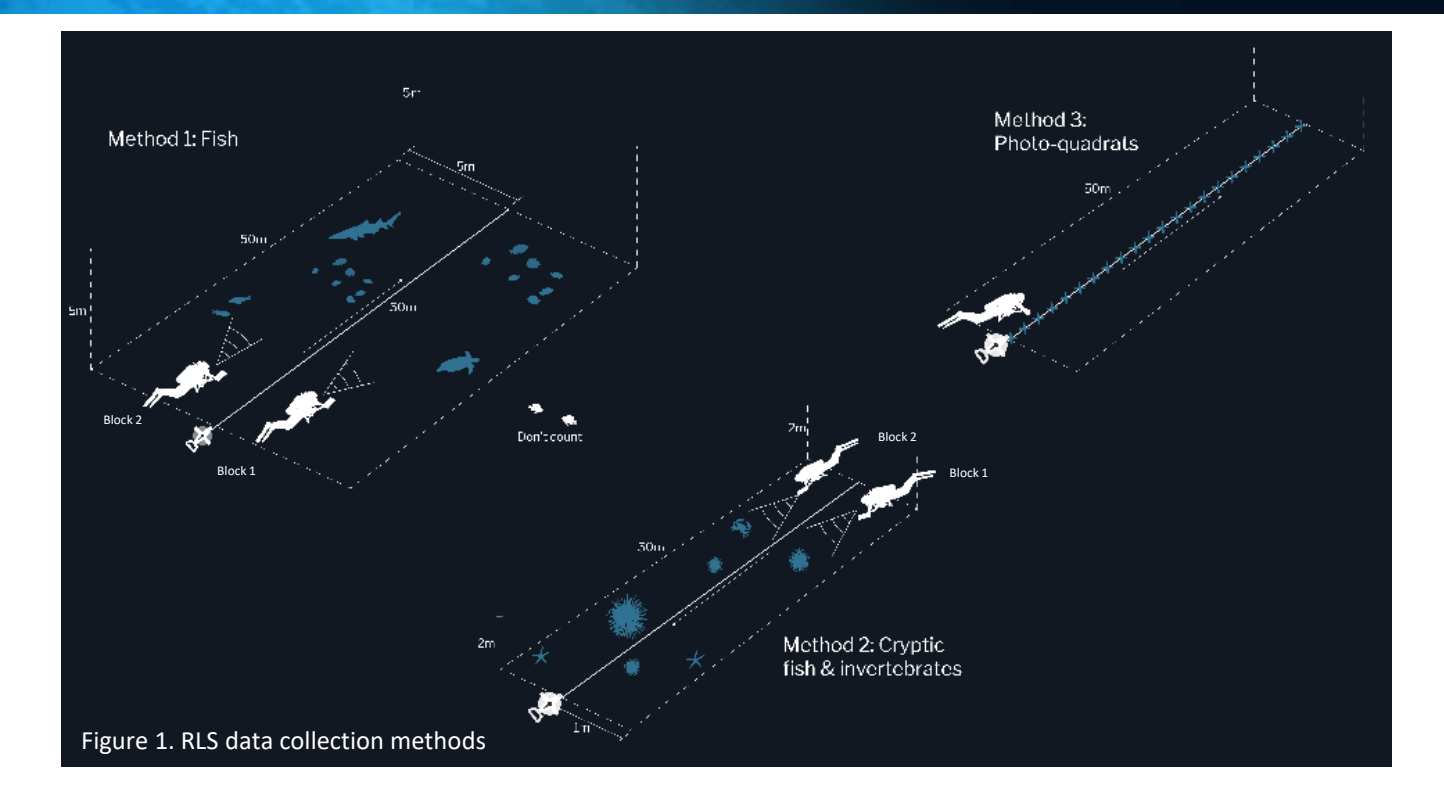

### INTEGRATION OF HISTORICAL DATA

#### **In the combined NRMN database all observations are available at the block level:**

- ATRC M1 data collection is now identical to RLS M1, but to account for historical surveys where 'block' wasn't separated, abundance observations prior to 2019 have been randomly allocated into blocks.
- For a block of data collection not completed (e.g. ATRC M2, B2), a record for "survey not done" is ingested for data management. This is not displayed in data endpoints.
- For a block that was completed but no animal was sighted, a record for "No Species Found" is ingested displayed on data-out with a total = 0 (to avoid confounding richness values)

# APPENDIX 2. DATA ENTRY – method codes

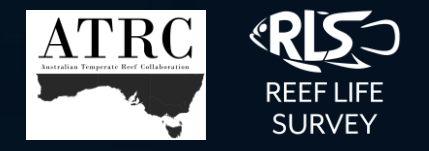

## **Data entry specifications for NRMN accepted methods**

Whilst method 1, 2 and 3 are standard components of surveys, other methods are used for certain purposes. There are a total of 12 accepted methods and associated data entry requirements:

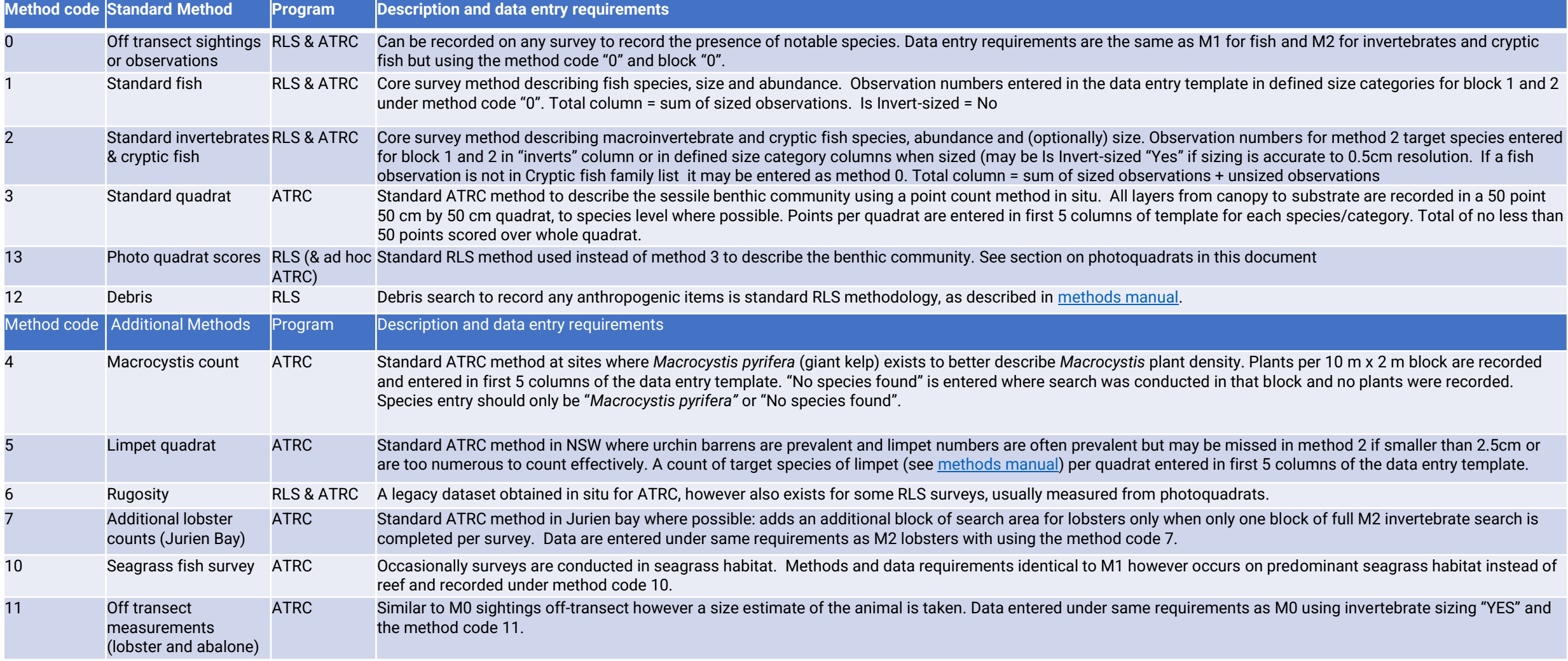

# APPENDIX 2. DATA ENTRY – non-standard data

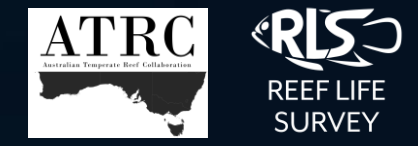

### **Data entry specifications for additional survey information**

The following mechanisms are in place to record additional or non-standard survey information

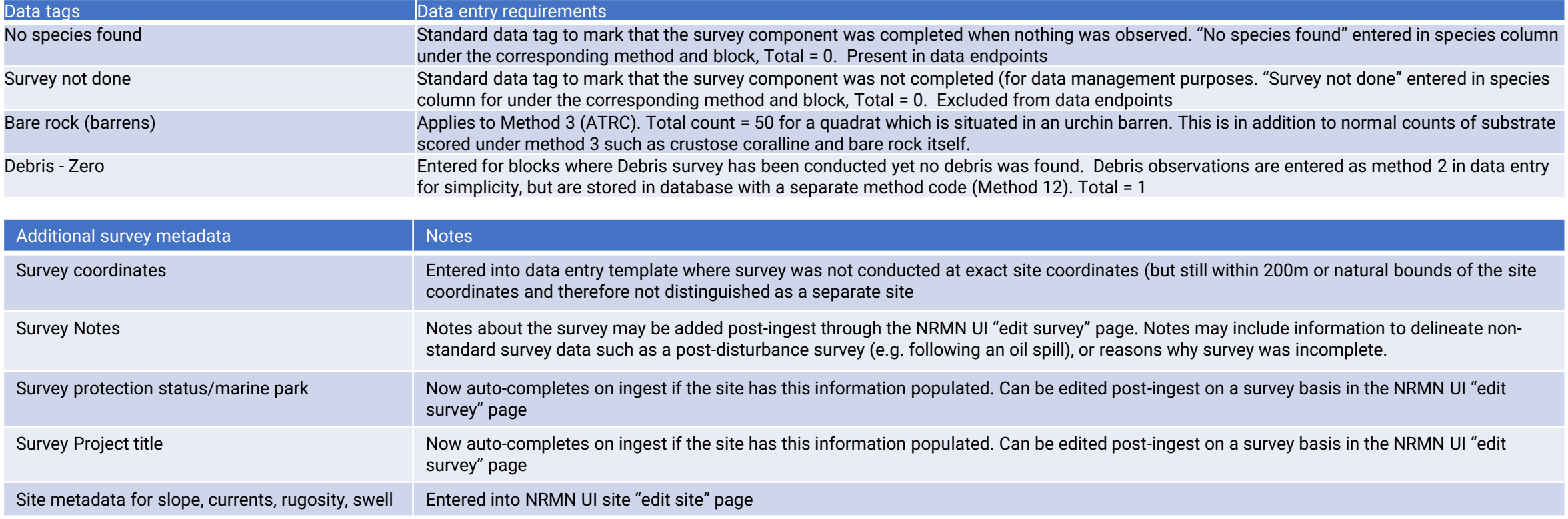

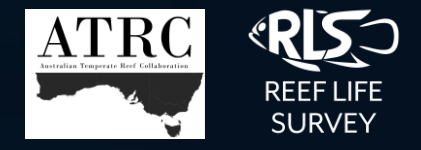

## <span id="page-18-0"></span>**Species identification protocol:**

- Divers confirm the taxonomic name of all species sighted during the survey using reputable ID resources whilst referring to any descriptions recorded during the survey and photos taken. When identifying a species, divers will also consider factors other than the appearance of the animal, such as the species' known distributional range, maximum recorded size, usual abundance, behaviour, and previous sightings on surveys.
- Species seen outside their recorded distributional range should have photographic evidence
- Where identification from resources is difficult a diver should attempt to verify the species with NRMN data officers, experienced peers (local RLS /ATRC divers), academic experts, and/or taxonomists
- In the following circumstances a new species will be added to the database:
	- New species sightings. These should be currently accepted species in the WORMS taxonomic database. If rare, these should be verified with a photo. A photo of the species may be added to the RLS species pages on the website
	- Square-bracket species: these are species that have been identified by a taxonomist as a valid "different" species, but genetic or taxonomic work is yet to be done to confirm the "new species". These species are widely recognised by other organisations (Atlas of Living Australia, Australian Museum). Photographic evidence is required. For example '[Pomacentrus sp. \[rhodonotus](https://reeflifesurvey.com/species/pomacentrus-sp-rhodonotus)]'.
	- Round bracket species: If a diver has a picture of a reoccurring species but can't get a positive id (and wants to maintain its uniqueness), then round-brackets can be used to separate the species until such time as a positive ID is made. These are not new species as such, but more to separate out multiple genus level spp. records during a single survey.

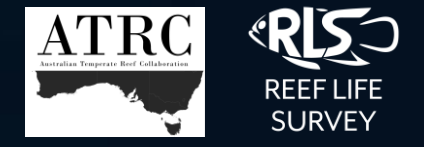

## <span id="page-19-0"></span>**File Structure**

These validation rules are applied through the ingest mechanism to check the file structure of the data entry template file being uploaded into the staging platform for data manipulation and checking, prior to the data ingestion into the system.

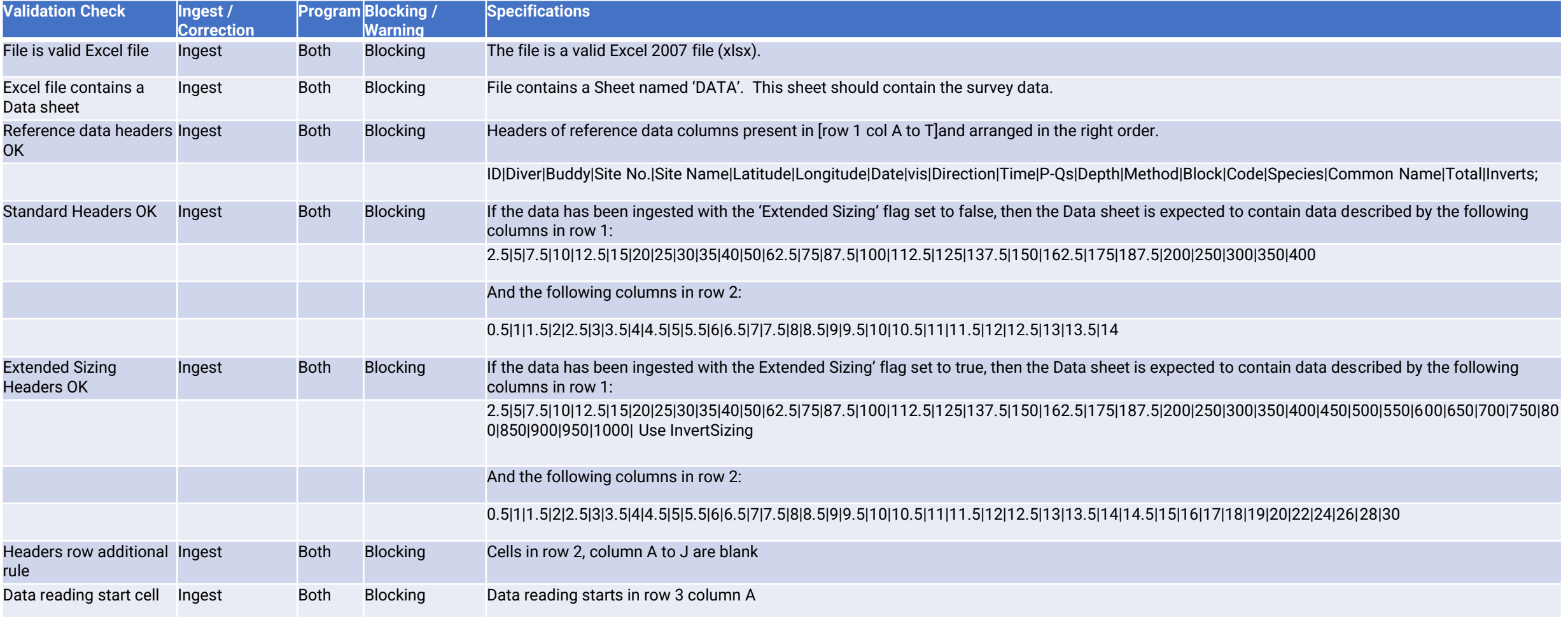

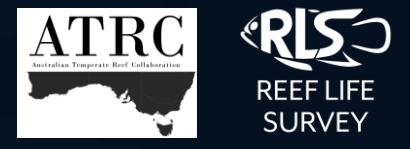

## **Data integrity – Survey level**

These validation rules are applied to the staged **survey metadata**, prior to the data ingestion into the system.

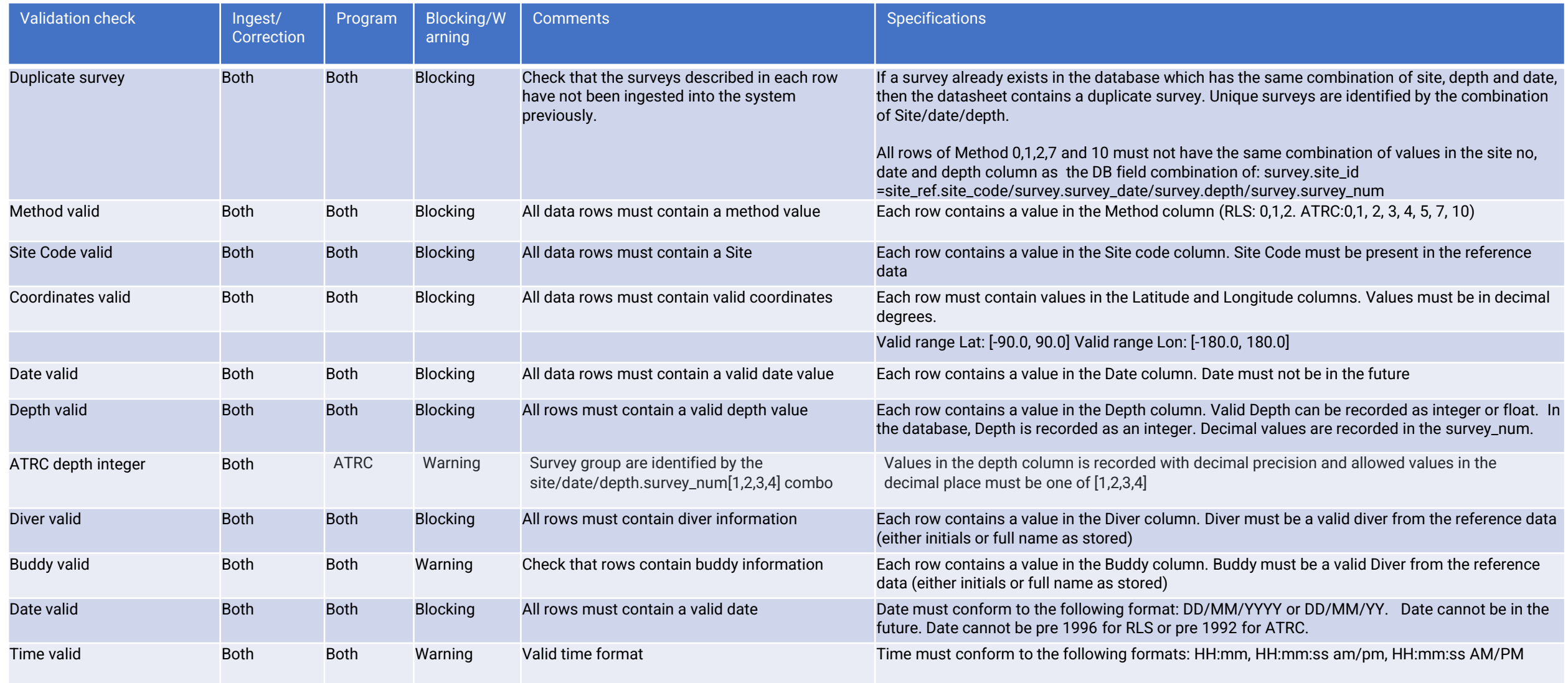

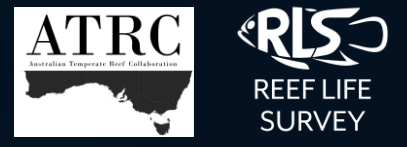

## **Data integrity - Survey level**

These validation rules are applied to the staged **survey metadata**, prior to the data ingestion into the system.

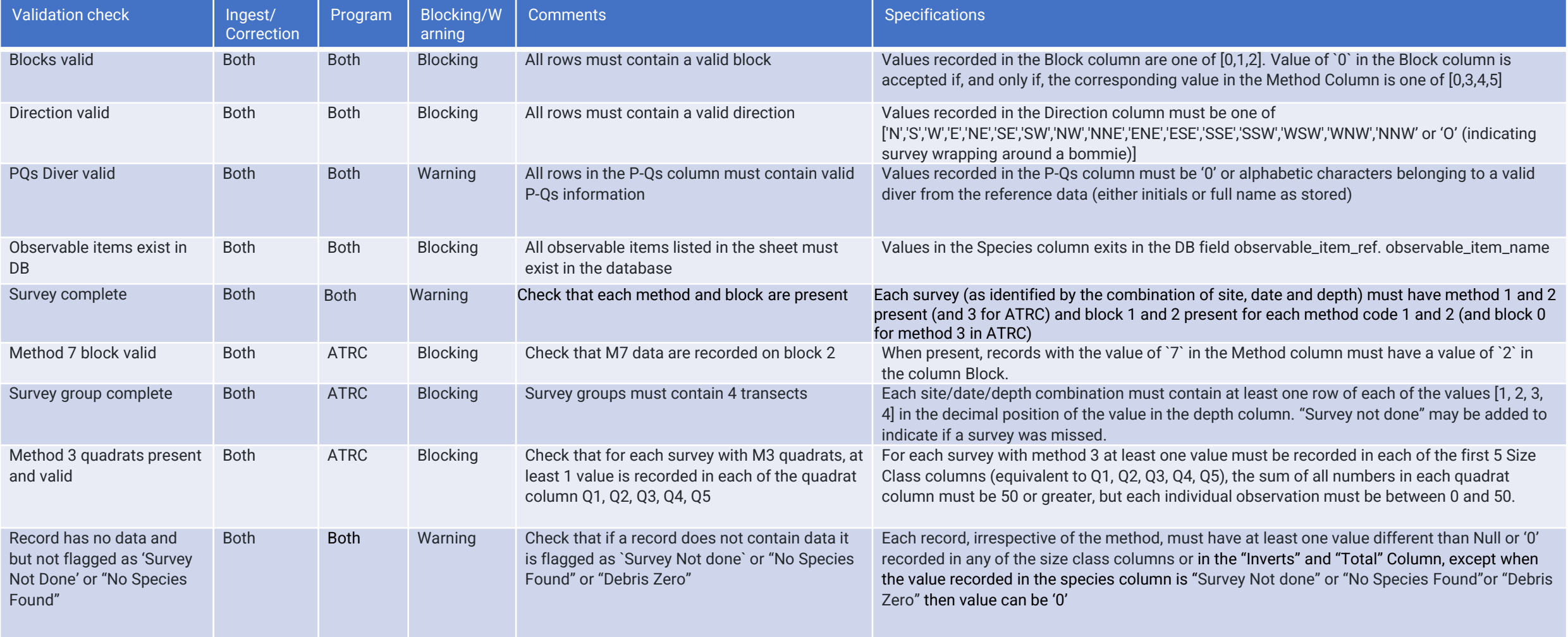

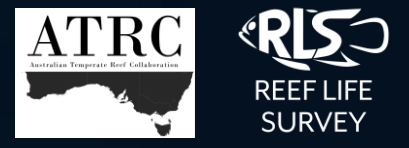

## **Data integrity - Survey level**

These validation rules are applied to the staged **survey metadata**, prior to the data ingestion into the system.

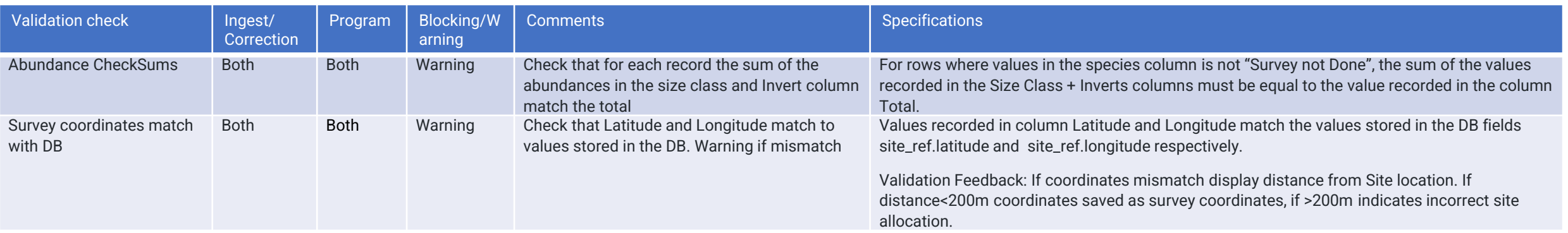

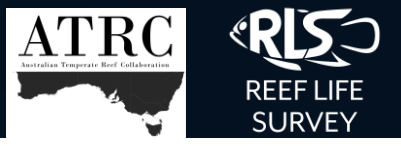

## **Data integrity - Observations**

These validation rules are applied to check the integrity of the staged survey **observation data**, prior to the data ingestion into the system.

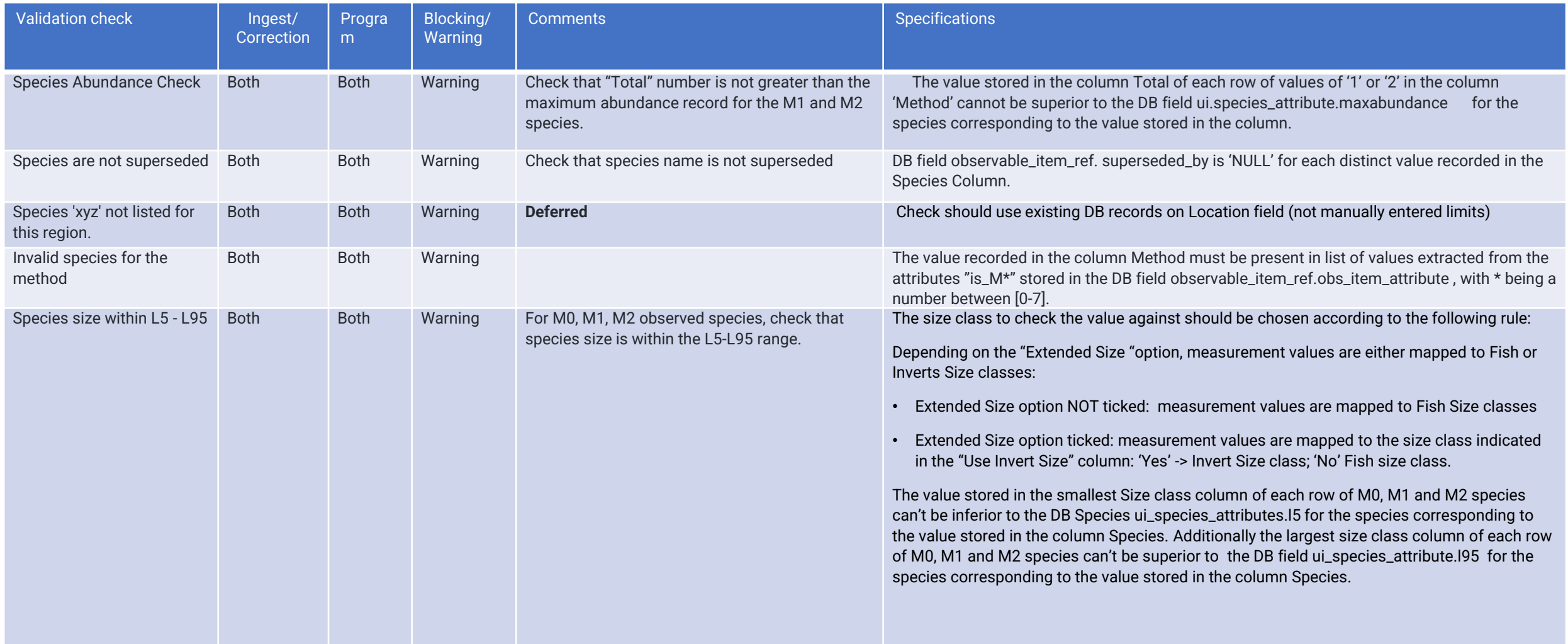

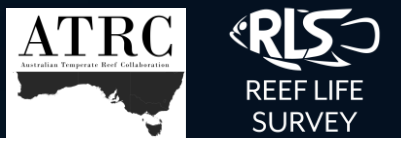

## **Data integrity - Observations**

These validation rules are applied to check the integrity of the staged survey **observation data**, prior to the data ingestion into the system.

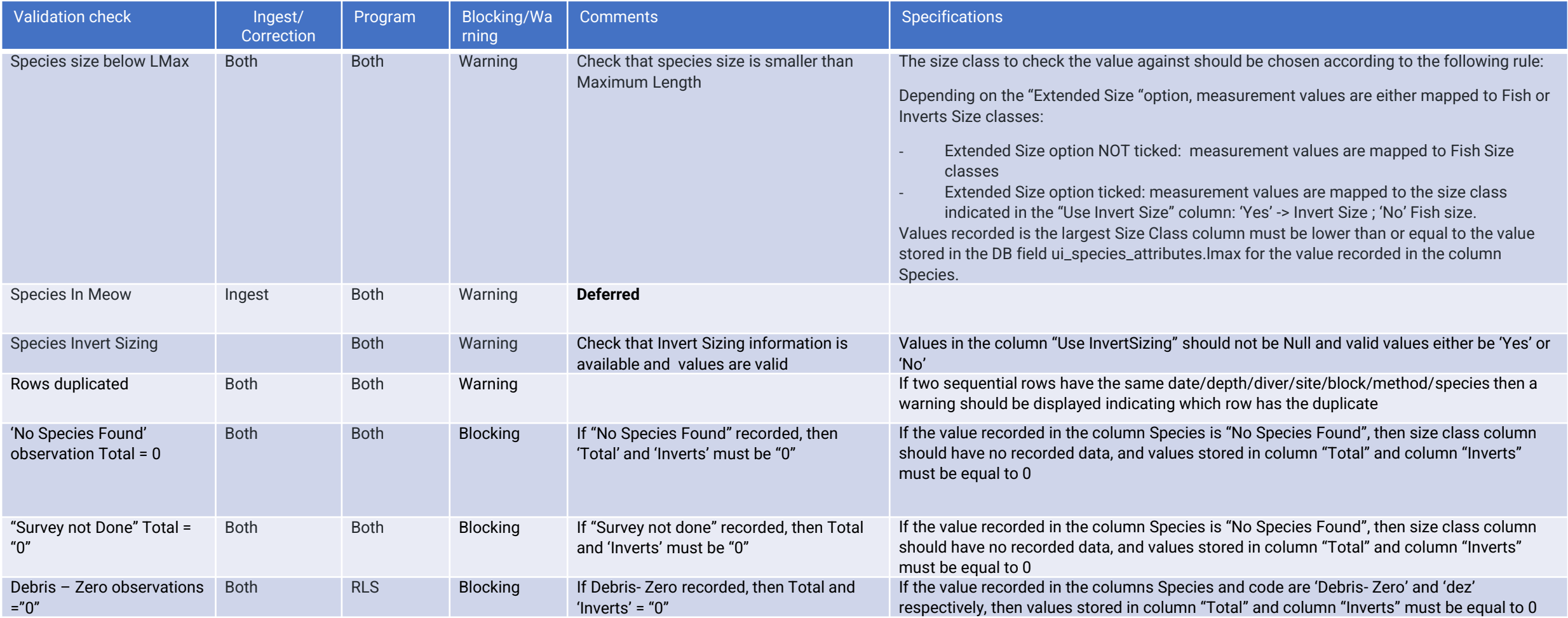

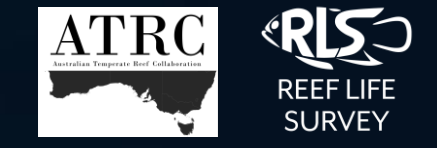

## **APPENDIX – METHOD 3 GROUPINGS TO BE USED FOR SUBSTRATUM, ALGAE AND SESSILE INVERTEBRATES**

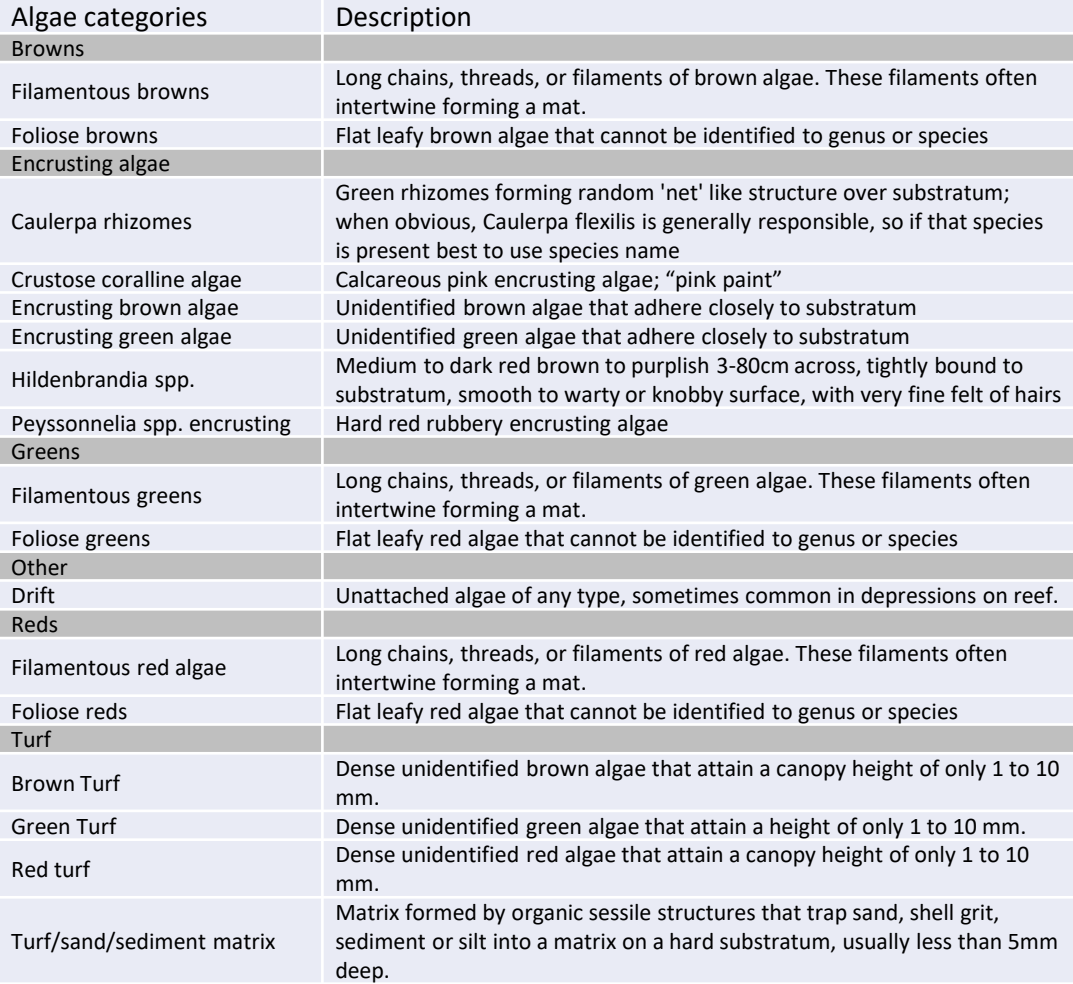

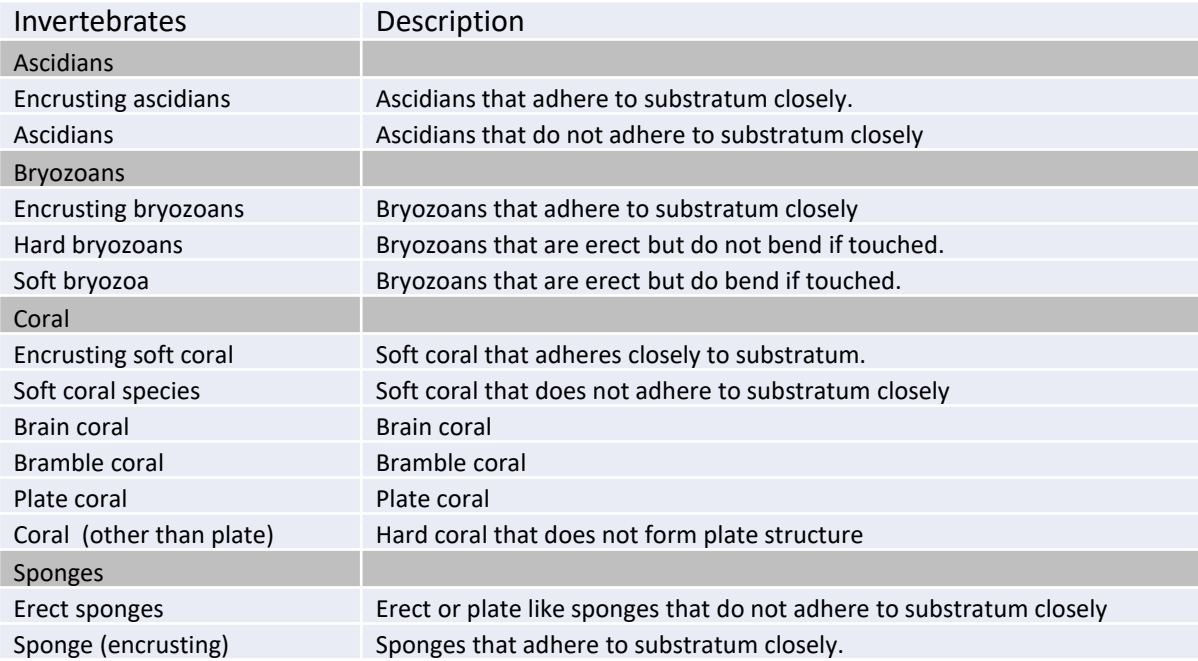

# <span id="page-26-0"></span>APPENDIX 6. REFERENCE DATA - INTEGRATION

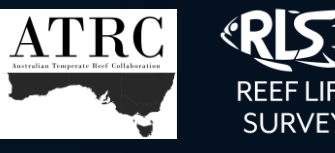

**Historical reference data have been merged and migrated from previous databases for the separate programs. This process involved consolidation of reference data for:**

- Sites: Site codes and names were reviewed and merged from different programs where applicable. Old site codes are stored for reference where any changes have occurred.
- Locations were reviewed and consolidated
- Survey and Site metadata:
	- Marine Park, protection status, bioregion, relief, slope, waves exposure, and current metadata were merged and migrated
- Species/Observable item list: This was already integrated between RLS and ATRC
- Species metadata: The following species traits were updated and migrated:
	- Biomass a, b, and cf metrics
	- Species group info
	- Aphia codes
- Calculated species metadata: The following species traits that are calculated from the data in the NRMN database and automatically updated: rarity, frequency, extent, abundance, L5/L95. The latter two are used for validations checks on data ingest.
- Survey\_id: ATRC surveys were given new survey\_ids to match the convention for RLS survey\_ids. All survey\_ids remain unique, regardless of program. RLS survey\_ids remained the same.

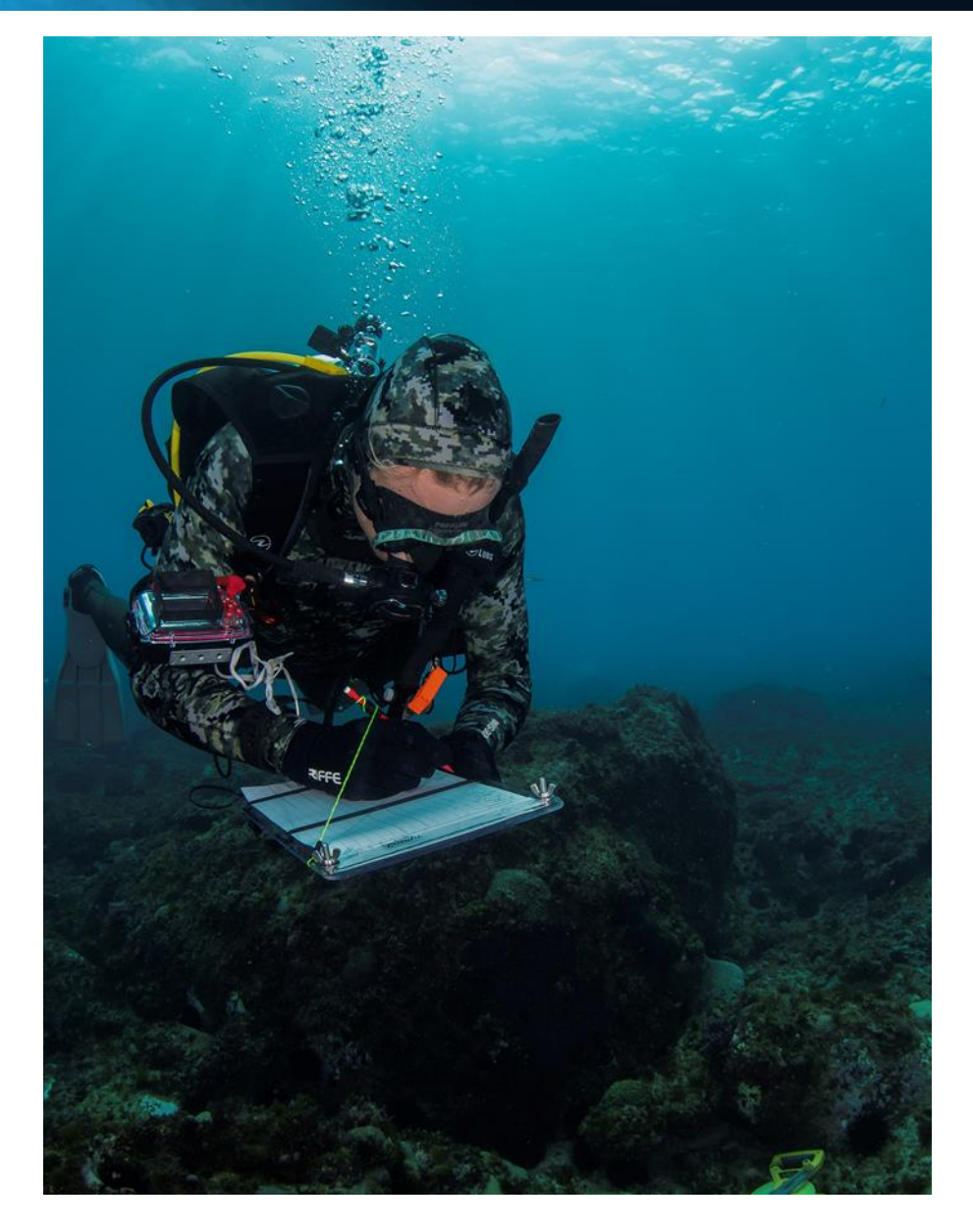

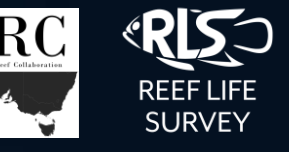

### <span id="page-27-0"></span>**Reference data – Observable items**

These rules are to be applied within the NRMN user interface to validate changes to reference data when adding and editing species (and other "observable items"). There are six types of observable items in the database: Species, Undescribed species, Algae, Substrate, Debris and Absence. Only the former 3 types are able to be edited and created in the user interface

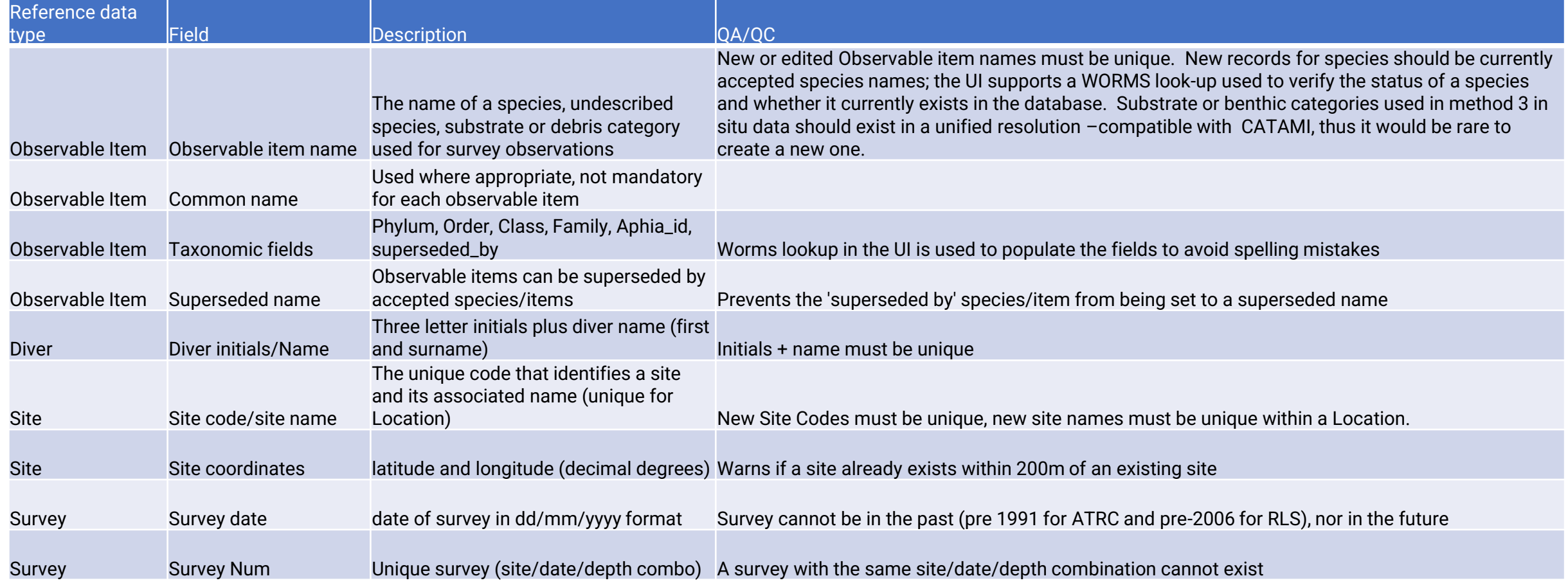

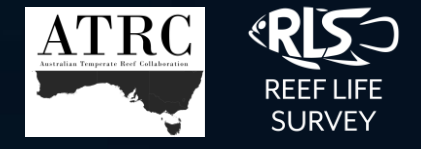

## **APPENDIX – CRYPTIC FISH FAMILIES COUNTED IN METHOD 2**

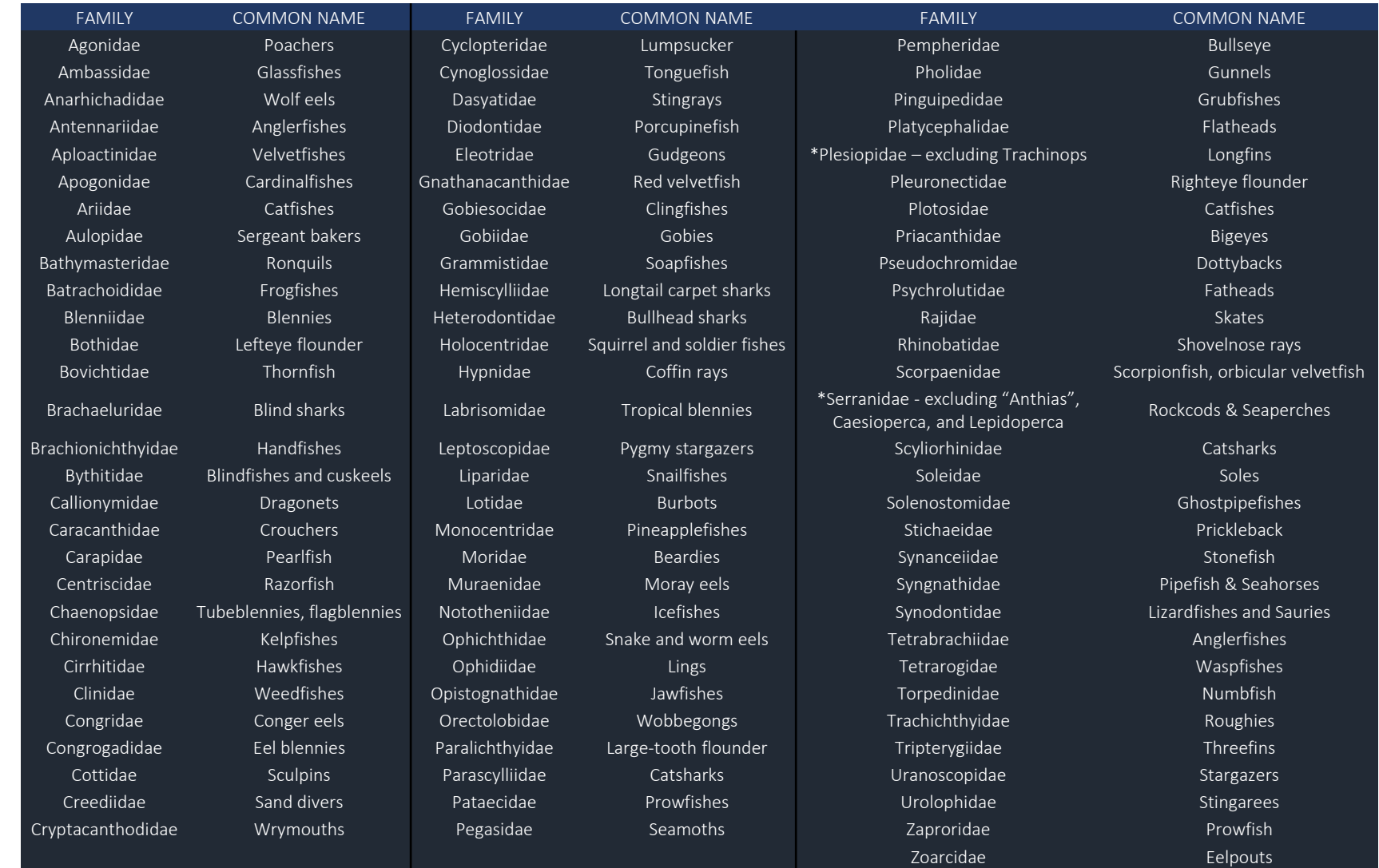

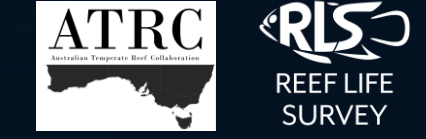

## **APPENDIX – GROUPS OF INVERTEBRATES COUNTED IN METHOD 2**

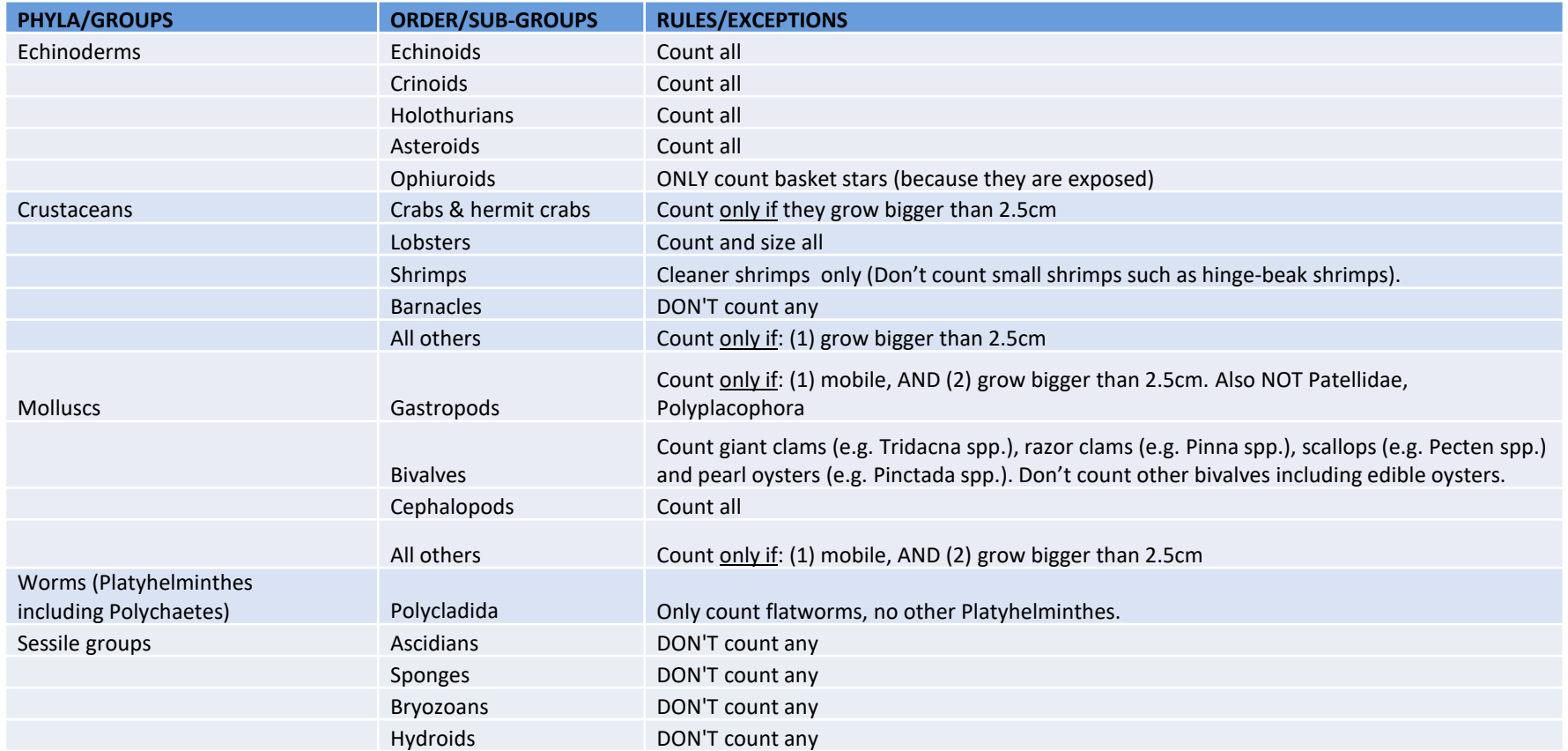

# APPENDIX 9. ENDPOINT INTERPRETATION

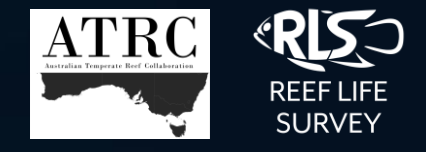

## **Species information**

A number of species attributes are stored, collated and published in the NRMN endpoints

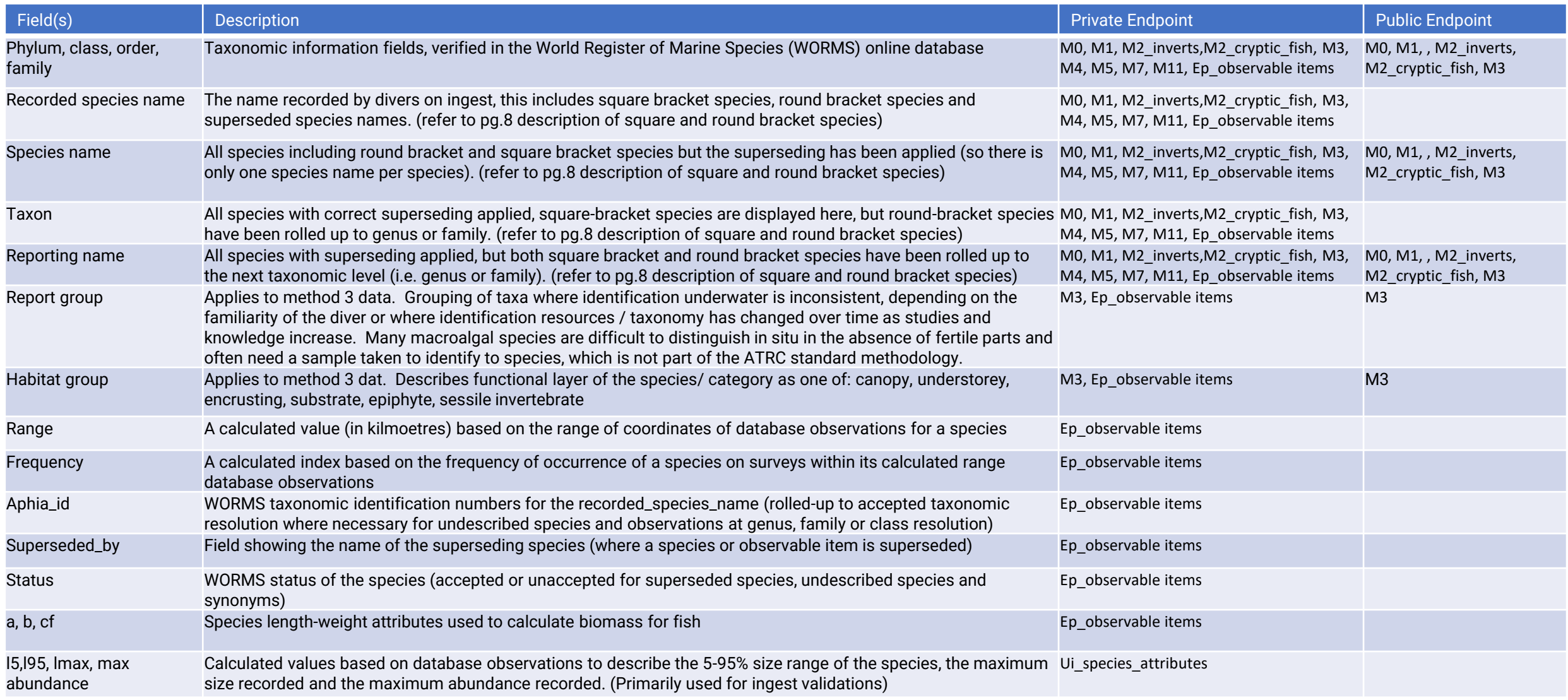

# <span id="page-31-0"></span>APPENDIX 10 – DATA USER INFORMATION

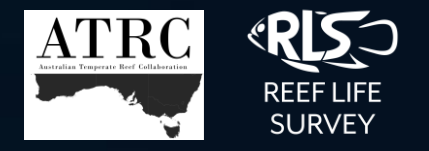

## **Data are screened and validation rules are applied when endpoints are generated, in order to ensure data consistency and integrity. Data users should understand the following attributes of the data:**

- Target species: In order to ensure consistency of the species presented in the data endpoints, only the target species for each method are included in each method extract (see appendix 8 for list of target method 2 and 3 species). To aid in this process all observable items in the database have been allocated method code(s) to indicate which methods they are valid for. If a diver records an animal that does not match the survey method they undertook at the time, it may be ingested under method 0, thus for a comprehensive list of species present at a site at the time of a survey the method 0 endpoint observations can be used in conjunction with the standard observation data.
- "No species found" records are displayed in endpoints where the number of animals found was 0.
- Data are discreet at the block level in all observation endpoints, however the number of blocks for each method within a survey may be 1 or 2, depending on the NRMN program which undertook the survey, or in special circumstances where a survey block was missed. (see appendix 9 for method integration).

# <span id="page-32-0"></span>APPENDIX 10 – DATA USER INFORMATION

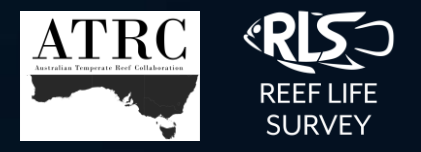

**Endpoints are uniform and compatible (same column headers and column order where applicable). It is important to understand the data before any analysis begins.**

Interpreting column headers:

**Recorded species name**: is the name recorded by divers on ingest, this includes square bracket species, round bracket species and non-superseded species names.

**Species name:** all species including round bracket and square bracket species but the superseding has been applied (so there is only one species name per species)

**Taxon:** All species with correct superseding applied, square-bracket species are displayed here, but round-bracket species have been rolled up to genus or family.

**Reporting Name:** All species with superseding applied, but both square bracket and round bracket species have been rolled up to the next taxonomic level (i.e. genus or family).

**Reporting group:** Applies to method 3 data. Grouping of taxa where identification underwater is inconsistent, depending on the familiarity of the diver or where identification resources / taxonomy has changed over time as studies and knowledge increase. Many macroalgal species are difficult to distinguish in situ in the absence of fertile parts and often need a sample taken to identify to species, which is not part of the ATRC standard methodology.

**\*Square-bracket species:** these are species that have been identified by a taxonomist as a valid "different" species, but genetic or taxonomic work is yet to be done to confirm the "new species". These species are widely recognised by other organisations (ALA and Australian Museum). Photographic evidence is required.

**\*Round bracket species:** If a diver has a picture of a reoccurring species but can't get a positive id (and wants to maintain its uniqueness), then round-brackets can be used to separate the species until such time as a positive ID is made. These are not new species as such, but more to separate out multiple genus level spp. records during a single survey.

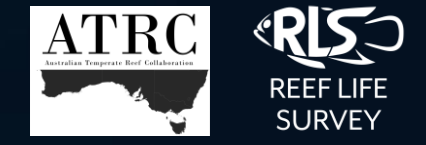

#### **Site attributes:**

The site attributes of wave exposure, currents, slope and relief are sometimes recorded by experienced divers who are familiar with a site. They are allocated a value based on the following parameters:

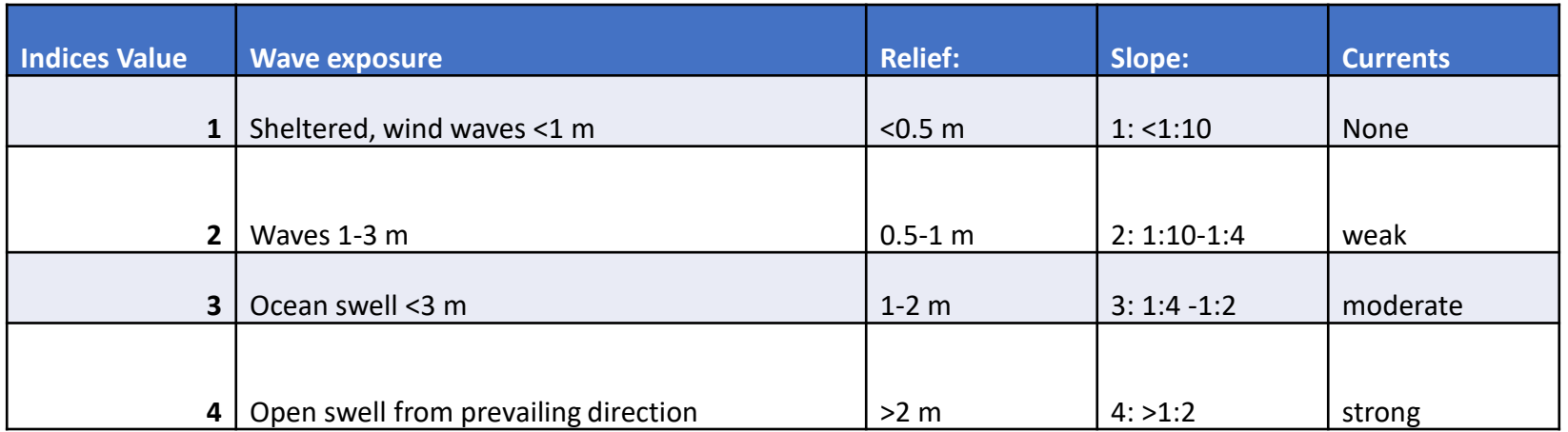

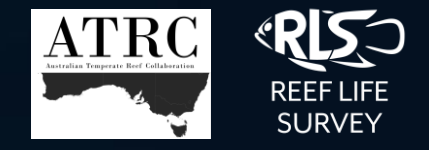

## <span id="page-34-0"></span>**Data error reporting:**

Most data errors are captured on ingest, however it is inevitable for some errors to slip through.

In the absence of a correction mechanism, a Google Doc has been created to capture errors as they arise. The are identified as:

**Species (Master) errors** – Errors require changing at the master species level (i.e. taxonomy of a species has changed )

**Survey specific errors –** Errors that occur within a single survey (i.e. incorrect block or method allocation, incorrect size allocation, incorrect species code for a location)

**Species (regional) errors-** species distribution errors or taxonomic changes (i.e. a species has been taxonomically split and the new species distributions have been reassigned)

**Site errors –** Incorrect coordinates, incorrect assigned Location/Country/Area

**ATRC survey specific** – because ATRC surveys are grouped into surveys of 4 (4 x 50m transects per site), often errors affect all 4 surveys so this sheet is for identifying ATRC errors that affect survey groups.

Please get in touch if you would like access to the error tracking document: [https://docs.google.com/spreadsheets/d/1o3zR2po3V8Fpu7xR6fnVCVCAmLcR75cjD7RIT94kF\\_0/edit?usp=sharing](https://docs.google.com/spreadsheets/d/1o3zR2po3V8Fpu7xR6fnVCVCAmLcR75cjD7RIT94kF_0/edit?usp=sharing)

**PQ error reporting** – image access (deadlinks), catalogue errors (incorrect survey match, duplicated images), image resolution/quality. This is in a separate document: [https://docs.google.com/spreadsheets/d/18xUZQwZmnp3RVnNueq8JZlGz3baxC-FUQ2PyvVfM\\_Os/edit#gid=0](https://docs.google.com/spreadsheets/d/18xUZQwZmnp3RVnNueq8JZlGz3baxC-FUQ2PyvVfM_Os/edit#gid=0)

# <span id="page-35-0"></span>APPENDIX 10 – DATA USER INFORMATION

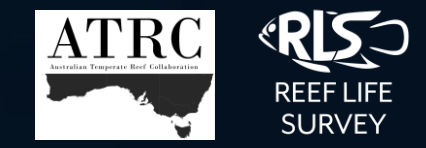

## **Data access**

- AODN DATA Portal: <https://portal.aodn.org.au/search>
- GeoServer:

#### [http://geoserver-](http://geoserver-123.aodn.org.au/geoserver/web/wicket/bookmarkable/org.geoserver.web.demo.MapPreviewPage?1)

[123.aodn.org.au/geoserver/web/wicket/bookmarkable/org.geoserver.web.demo.MapPrevie](http://geoserver-123.aodn.org.au/geoserver/web/wicket/bookmarkable/org.geoserver.web.demo.MapPreviewPage?1) [wPage?1](http://geoserver-123.aodn.org.au/geoserver/web/wicket/bookmarkable/org.geoserver.web.demo.MapPreviewPage?1)

- RLS Website (through the AODN Data Portal): <https://reeflifesurvey.com/survey-data/>
- Data Officers [Elizabeth.oh@utas.edu.au,](mailto:Elizabeth.oh@utas.edu.au) [Antonia.cooper@utas.edu.au](mailto:Antonia.cooper@utas.edu.au)
- RLS species pages (RSoW) <https://reeflifesurvey.com/species/search.php>
- Reef Life Explorer <https://reeflifesurvey.com/explorer/>
- RLS TPAC<https://rls.tpac.org.au/> (image access)
- SQUIDLE+<https://squidle.org/>
- Atlas of Living Australia <https://www.ala.org.au/>
- Global Biodiversity Information Facility (GBIF) https://www.gbif.org/

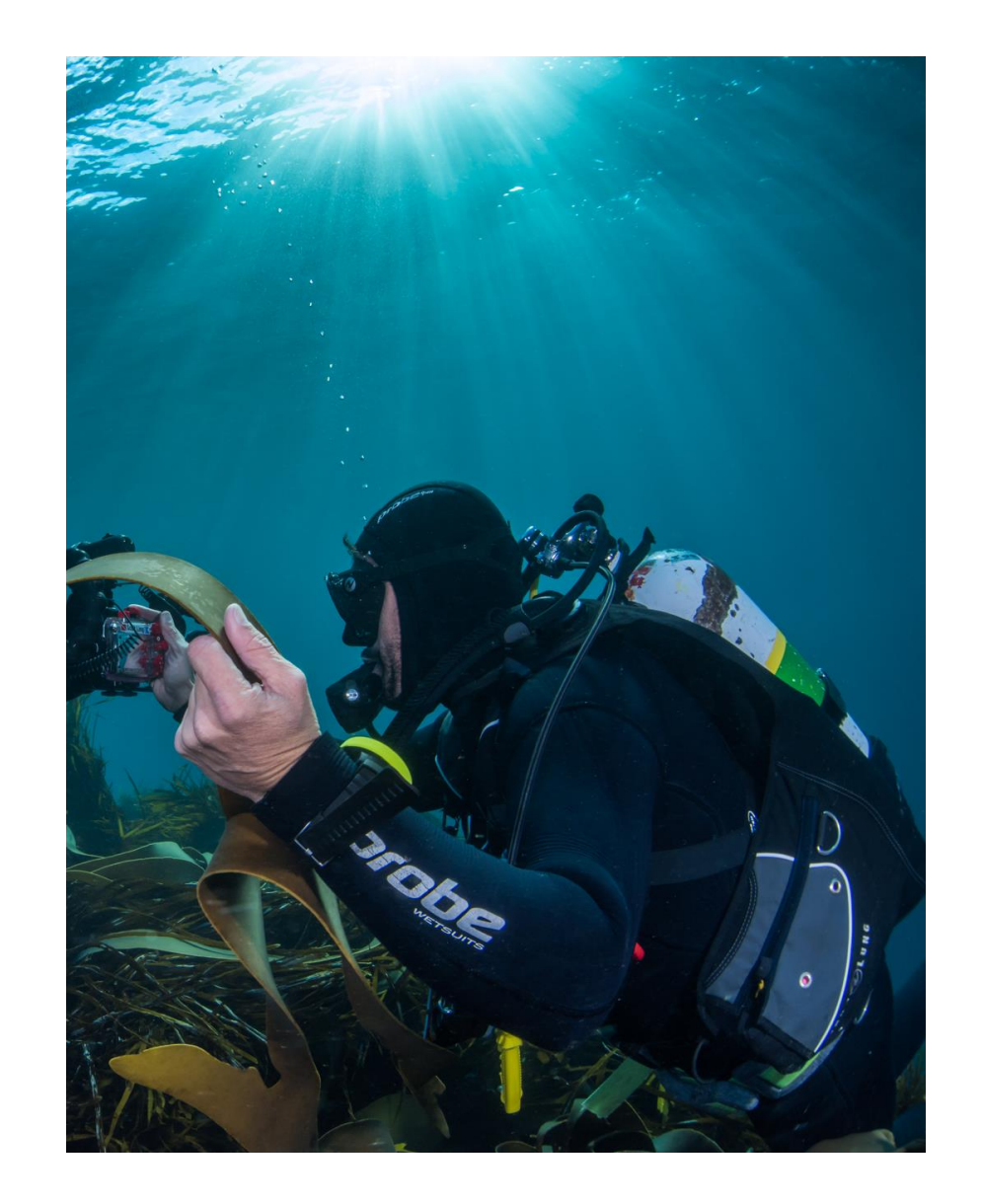

# **SURVEY**

## <span id="page-36-0"></span>**Data usage agreement and IP**

NRMN data are considered a 'public good' product. All divers, both volunteers and professional scientists contributing data to RLS data officers, agree that their data will be publicly available through this system and do not retain any copyright or intellectual property.

Users of the data do not need to sign any data usage agreement, as they are freely available through the portal. Data accessed through the portal are provided with the suggested citations to include when using the data, as well as the license agreement upon download. This agreement includes the legal constraints of the [Creative Commons Attribution 4.0 International License,](http://creativecommons.org/licenses/by/4.0/) and that data, products and services from IMOS are provided "as is" without any warranty as to fitness for a particular purpose.

#### Suggested citations:

Graham J. Edgar, Antonia Cooper, Susan C. Baker, William Barker, Neville S. Barrett, Mikel A. Becerro, Amanda E. Bates, Danny Brock, Daniela M. Ceccarelli, Ella Clausius, Marlene Davey, Tom R. Davis, Paul B. Day, Andrew Green, Samuel R. Griffiths, Jamie Hicks, Ivan A. Hinojosa, Ben K. Jones, Stuart Kininmonth, Meryl F. Larkin, Natali Lazzari, Jonathan S. Lefcheck, Scott D. Ling, Peter Mooney, Elizabeth Oh, Alejandro Perez-Matus, Jacqueline B. Pocklington, Rodrigo Riera, Jose A. Sanabria-Fernandez, Yanir Seroussi, Ian Shaw, Derek Shields, Joe Shields, Margo Smith, German A. Soler, Jemina Stuart-Smith, John Turnbull, Rick D. Stuart-Smith. 'Establishing the ecological basis for conservation of shallow marine life using Reef Life Survey', *Biological Conservation*, Volume 252, 2020, <https://doi.org/10.1016/j.biocon.2020.108855>

Edgar, G., & Barrett, N. (2012). 'An assessment of population responses of common inshore fishes and invertebrates following declaration of five Australian marine protected areas'. *Environmental Conservation*, 39(3), 271-281. doi:10.1017/S0376892912000185

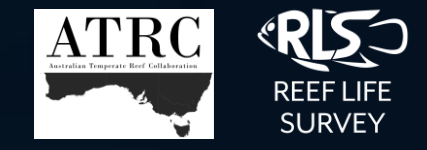

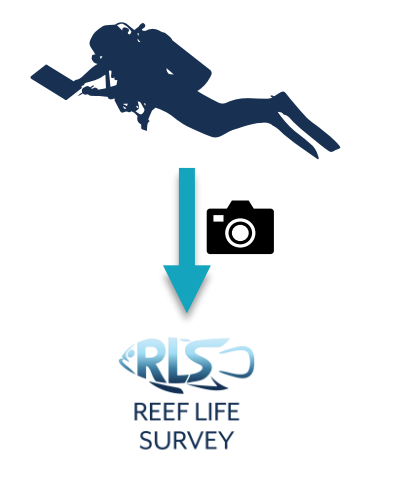

## **QA/QC for incoming images**

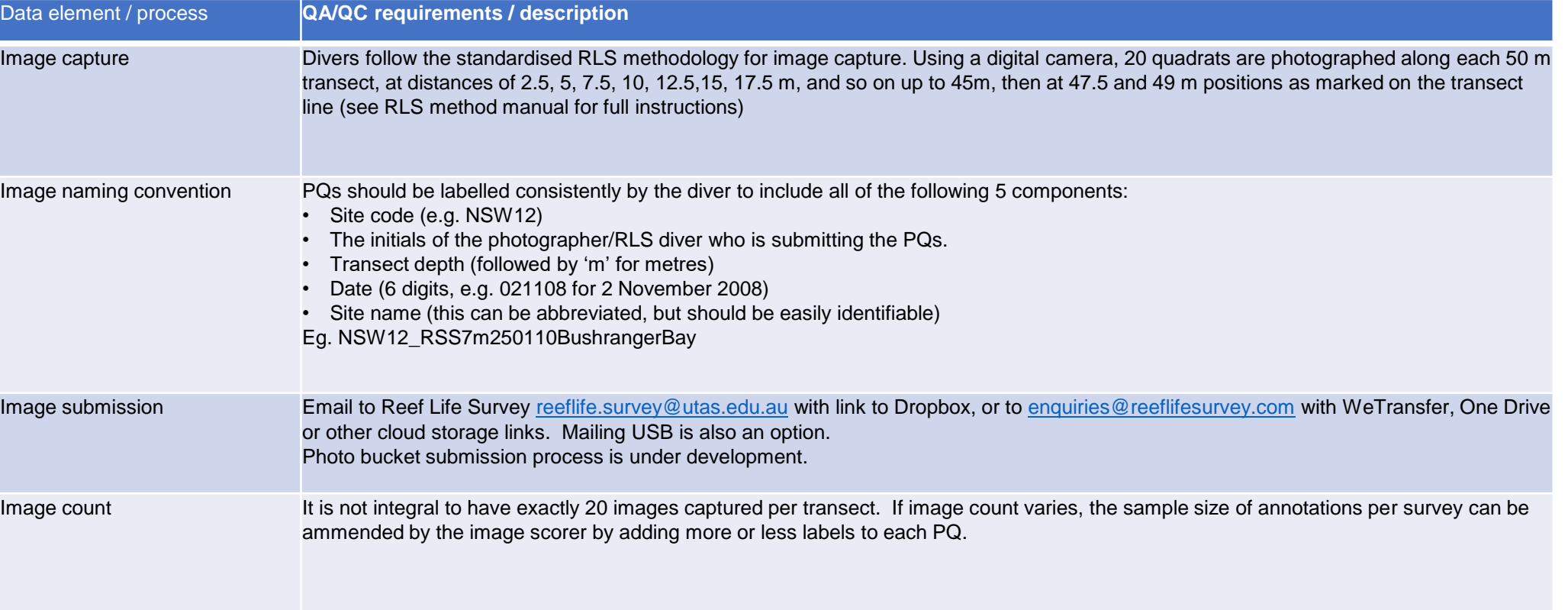

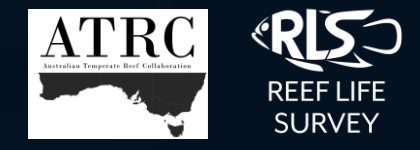

## **QA/QC for image catalogue**

**REEF LIFE SURVEY** 

**TPAC** 

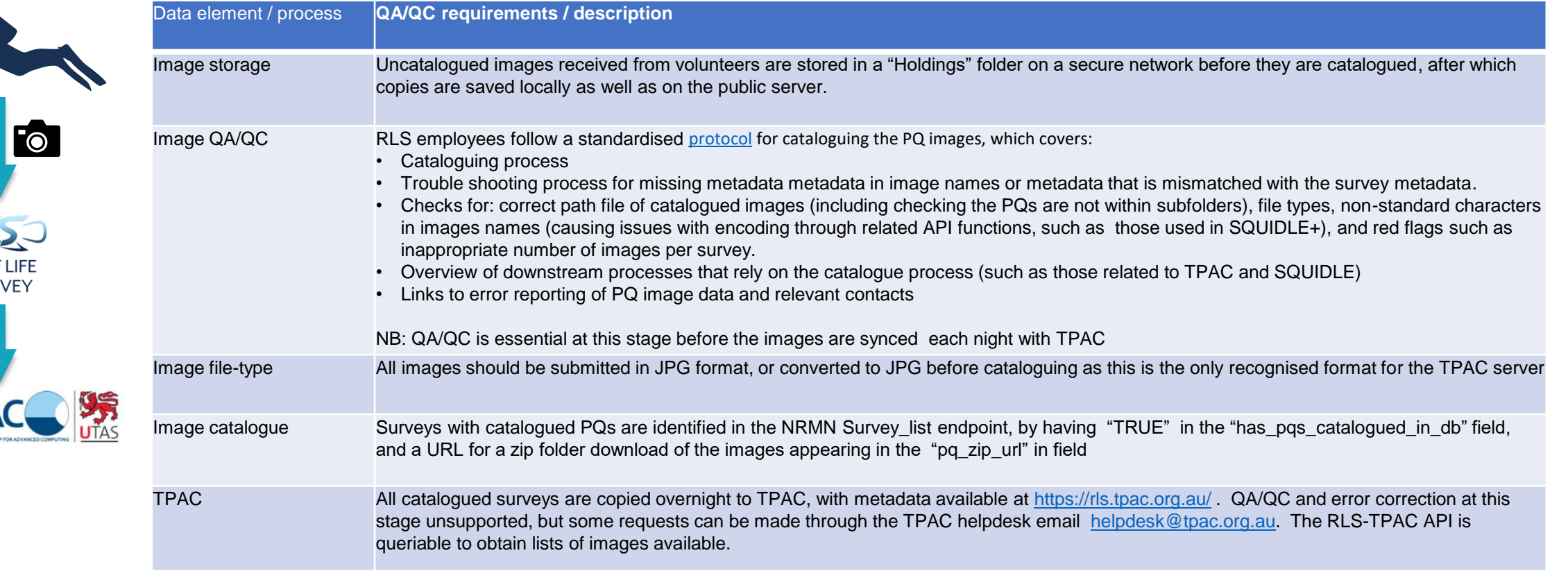

KR **REEF LIF** 

eo & large-scale

**MOS** 

Integrated Marine

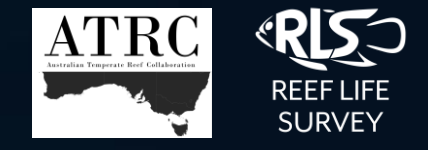

## **QA/QC for image scores and scoring process in Squidle+ (SQ+)**

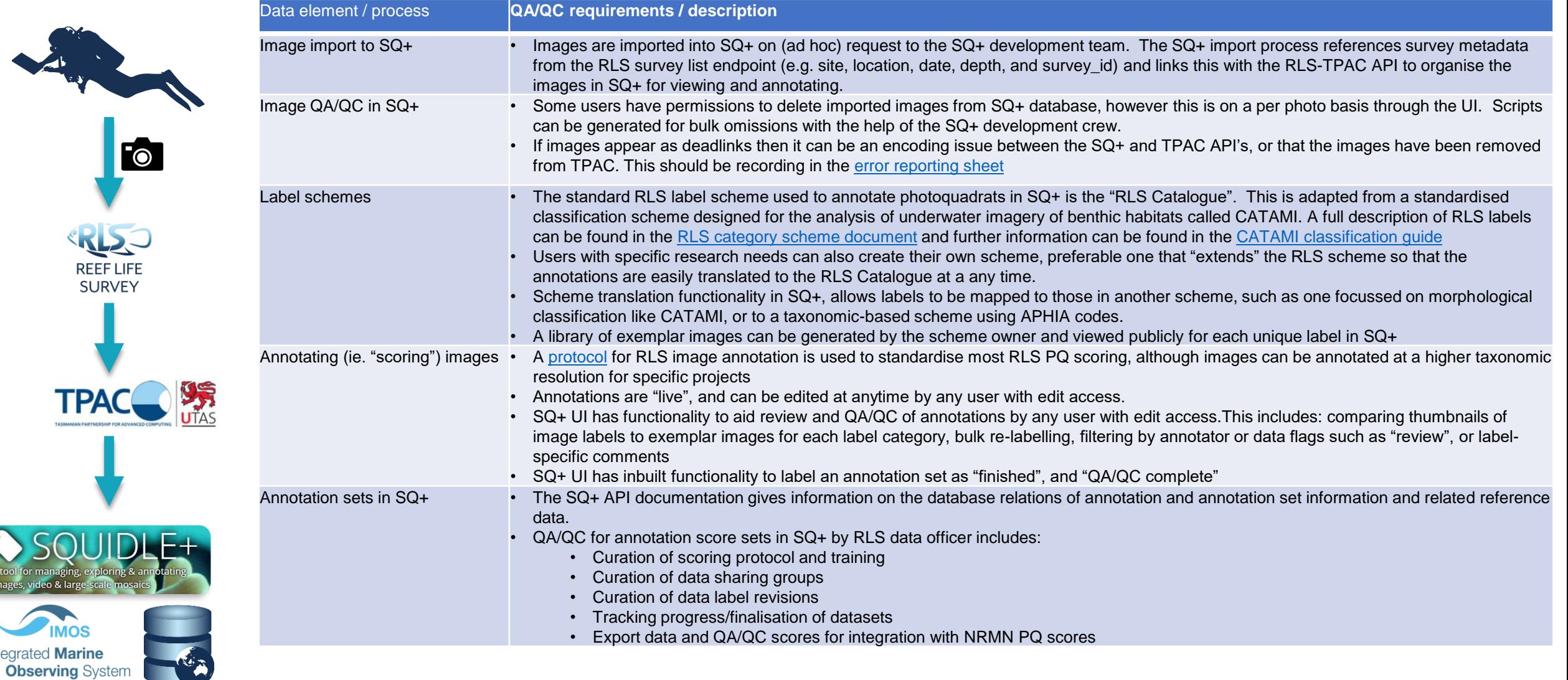

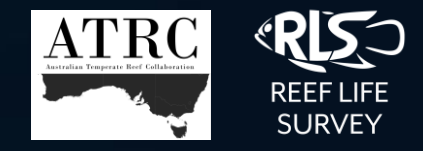

## **QA/QC for image scores in NRMN**

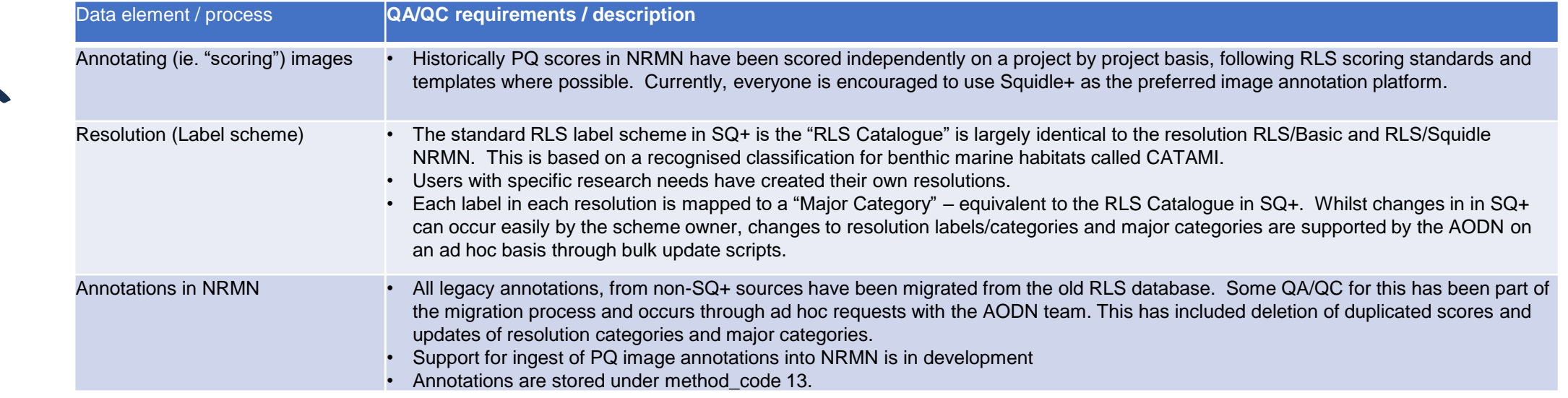

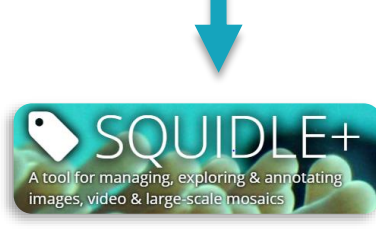

KR-**REEF LIFE SURVEY** 

**TPAC** 

**Fo** 

**US** 

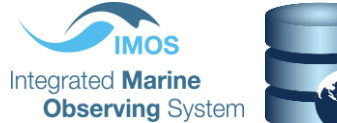

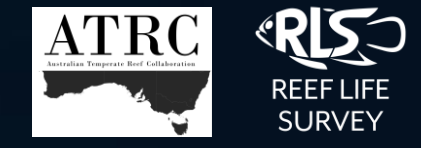

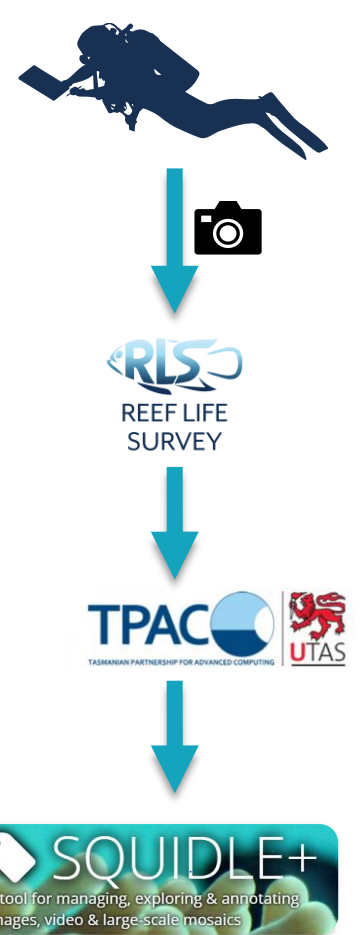

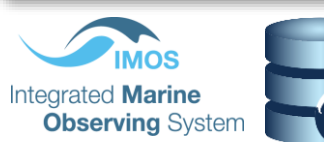

### **QA/QC for PQ annotation export and endpoint access**

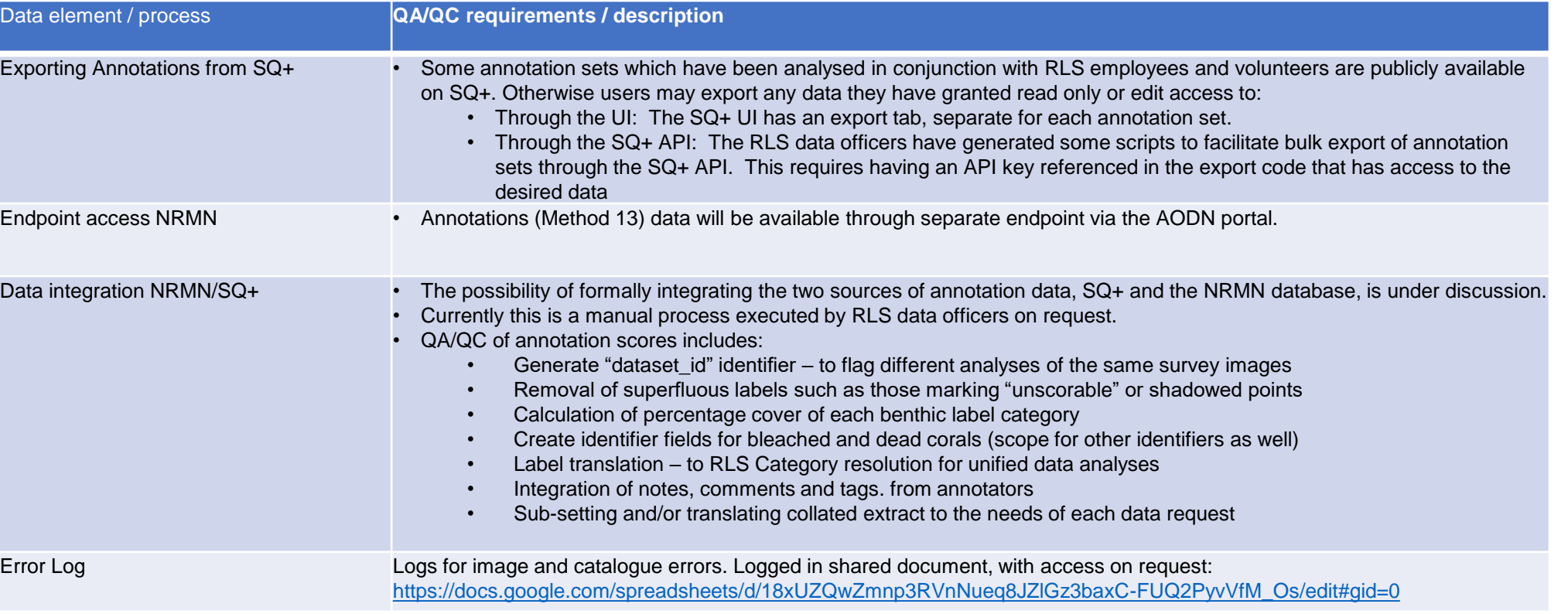